#### **Fundamentals of Computer Graphics and Image Processing Introduction (00)**

doc. RNDr. Martin Madaras, PhD. martin.madaras@fmph.uniba.sk

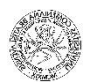

### Computer Graphics

### **Lecture 0 (19.9.2022)**

#### Martin Madaras Zuzana Berger Haladová

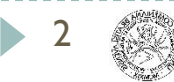

### Computer Graphics

#### **Lectures 1-5 (26.9 – 24.10/31.10)**

Martin Madaras

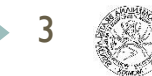

## Image Processing

### **Lectures 6-11 (31.10/7.11 – 5.12)**

Zuzana Berger Haladová

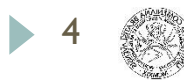

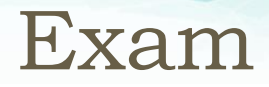

### **Lecture 12 (12.12)**

Written exams

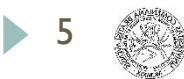

## **Overview**

- ▶ FCGIP introduction
- **Personal introduction** 
	- $\triangleright$  Projects that might be interested
	- ▶ CG opportunities & possibilities
- ▶ FCGIP overview
- ▶ Computer Graphics / Image Processing intro
- Lectures...

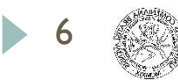

## Computer Vision/ Computer Graphics

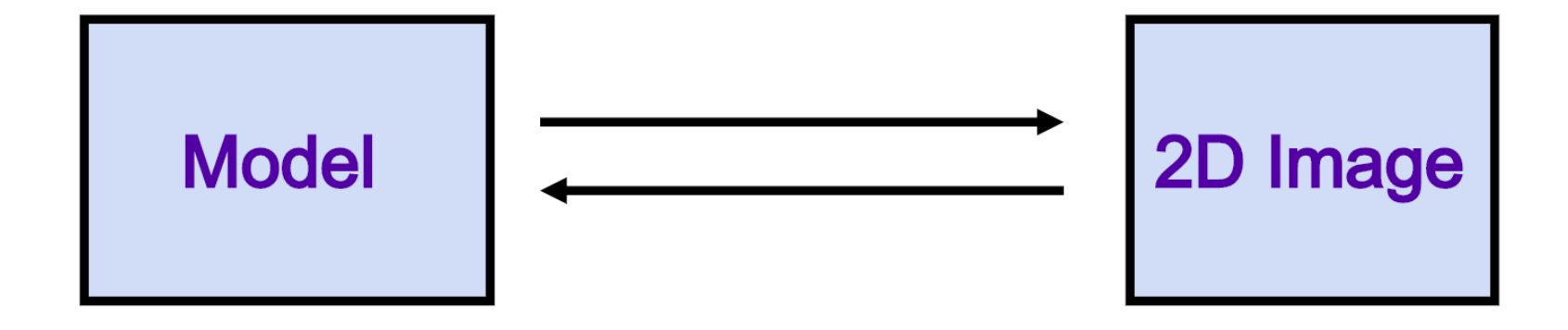

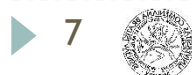

## Computer Vision/ Computer Graphics

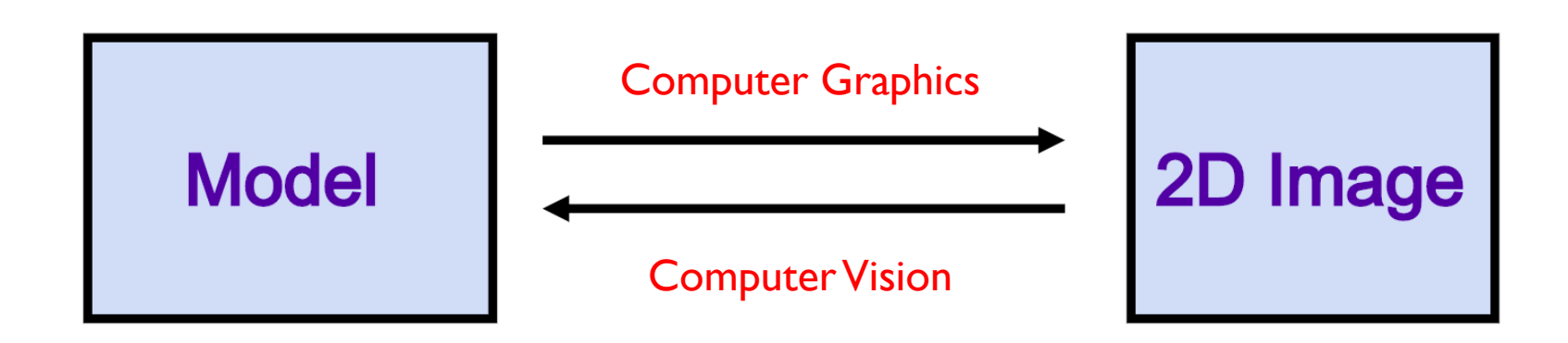

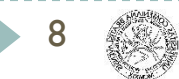

## Introduction

#### **What is Computer Graphics?**

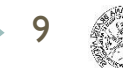

## What is CG?

10

- Any use of computers to create or manipulate images "
- **The pictorial representation and manipulation of data by a computer** "

## Image Processing

**What is Image Processing?**

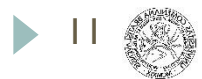

## What is IP?

- "Any use of computers to process or manipulate images "
- "The image can be a 2D (intensity, RGB) or 3D (depth map, structured point cloud)"
- "Computer vision uses image processing algorithms to solve tasks"

## How the lectures should look like #1

- Ask questions, please!!!
- Be communicative
- More active you are, the better for you!
- We will go into depth as far, as there are no questions

## FCGIP Semester

Semester: 18.9. – 15. 12. 2023

Introduction: 19.9.2023

CG part: 26.9. – 31.10.2023 IP part: 7.11 – 5.12.2023

Written exam CG & IP: 12.12.2023

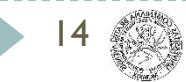

### Personal Introduction

#### **Introduction Who am I? What do I do here?**

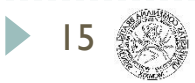

### About me

Short research bio:

- 2014 finished PhD at FMFI UK
- 2014 2016 researcher & freelancer
- 2016 2017 PostDoc Researcher at TU Wien
- 2017 now CEO, Research lead at Skeletex Research

Collaboration with universities:

- 2015 2018 research assistant FMFI UK
- 2018 2021 assistant professor at FIIT STU
- 2018 2023 assistant professor at FMFI UK
- 2023 now associate professor at FMFI UK

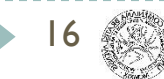

## What do I do here

17

- Explain basic principles of computer graphics and computer vision
- Tell a story about me, computer graphics and interesting projects
- Motivate you, students, into CG and CV
- Create some kind of collaboration between students and me / company
- And finally, to evaluate you from this lecture

## Why CG? Common view…

- Computer Games Development
	- Common motivation
- Ain't no fun
	- Hard business
	- Financial problems / hard with capital investment
- CG skills can be used in other fields as well:
	- Film industry
	- Medical applications
	- 3D printing
	- 3D scanning
	- Optical systems
	- Other software

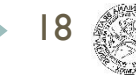

## Situation

**Slovakia, Bratislava Tech companies, startups Jobs, university research**

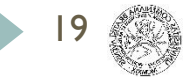

## Companies

- CG and years 2010 vs 2014 vs 2019/2020
- CG Companies in Bratislava
	- Photoneo
	- Capturing Reality
	- **Vectary**
	- etc.
- CG Companies in Wien
	- VRVIS
	- Procedural Design
- CG Companies in Czech
	- **Corona**

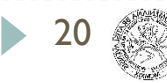

# Companies

#### "The Danube Valley"

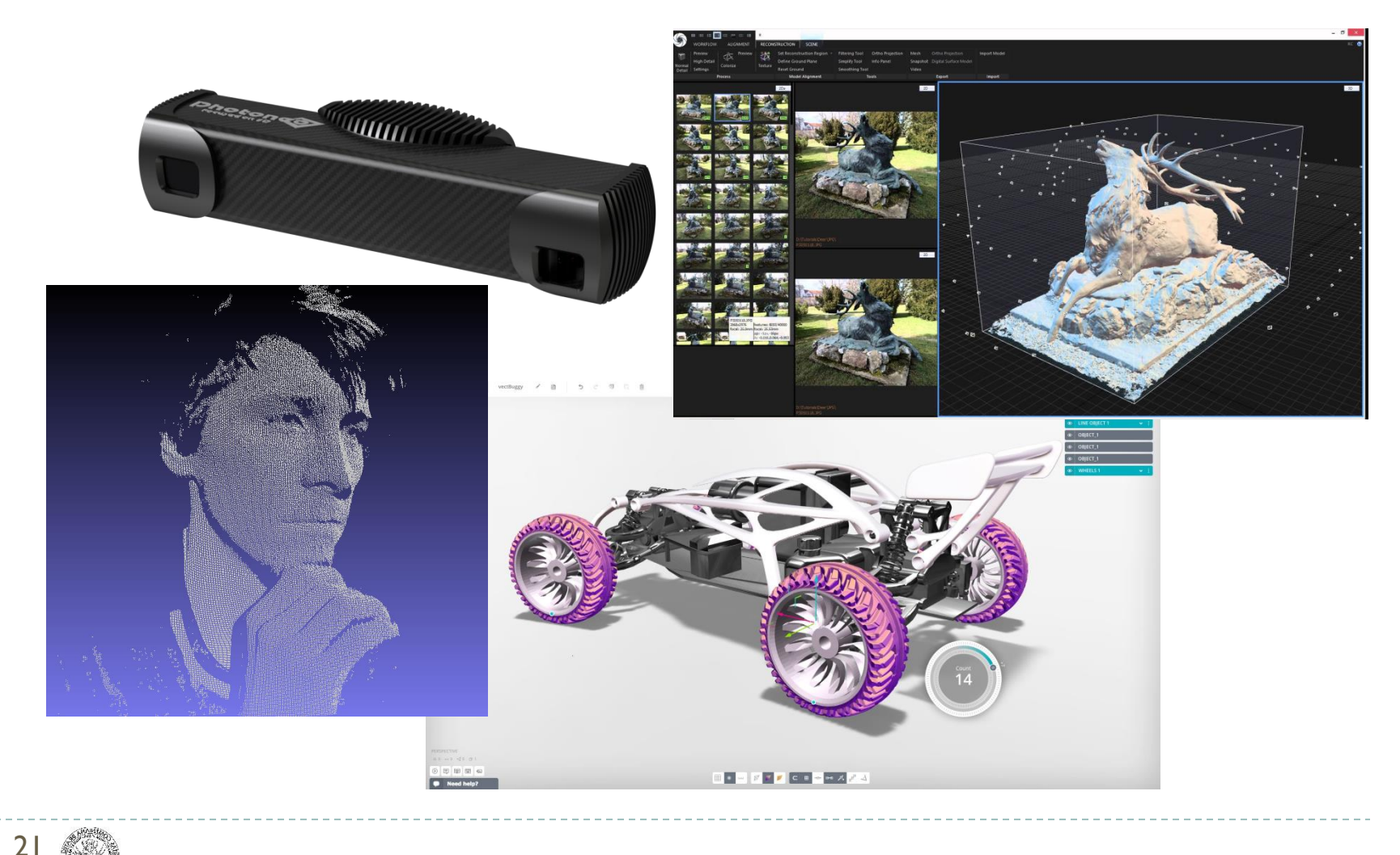

## Universities

#### - FMFI UK

- Fundamentals of Computer Graphics and Image Processing
- Advanced Computer Graphics
- **Virtual and Augmented Reality**
- Real-time Rendering
- Practicum on ML and AI on the Visual Data
- more computer vision courses

#### **STU FIIT**

- Principles of Computer Graphics and Image Processing
- Advanced Computer Graphics Methods
- more computer vision courses

- You can focus on CG along projects during the study
- The most important your B&D Theses!

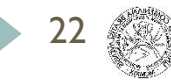

## Why to collaborate with Skeletex

- If you want to do graphics in your professional life after graduation
	- Try it in more "pro" way, get used to such a cooperation during study
- State of the art research
	- Cooperation of high-end startups and universities
	- Be guided by top experts in the field
- Winners of student conferences
	- **CESCG**
	- **ŠVOČ**
- PhD. Students internships
	- MIT, MPII
	- IST

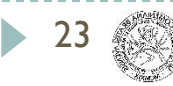

## What does Skeletex Research do

- Freelancing research and development company
- What we used to do:
	- motion capture, skeleton tracking, human body fusion, 3D cameras
- Currently we are working on:
	- 3D scanners, scan registration, mesh reconstruction, point cloud segmentation
- Cooperation with universities:
	- lectures, theses supervision, internships, research, publications
- Cooperation with tech companies:
	- research and development

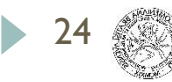

## Previous projects

- Openworm
	- Skeleton-based compression of particle simulation
- **Kinexact** 
	- Automatic extraction of skeleton
	- Hand scans
- Optical-Inertial hybrid tracking of skeleton
	- Webcam based
- Skeleton tracking and body fusion
	- Texture-space surface fusion
	- Skeletex data structure

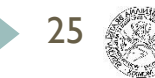

### 3D reconstructions and skeletons

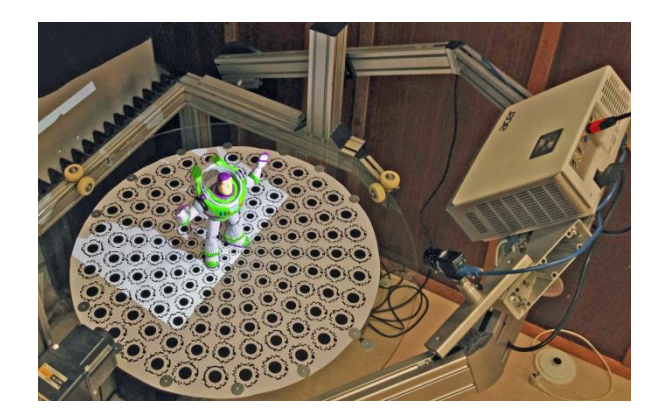

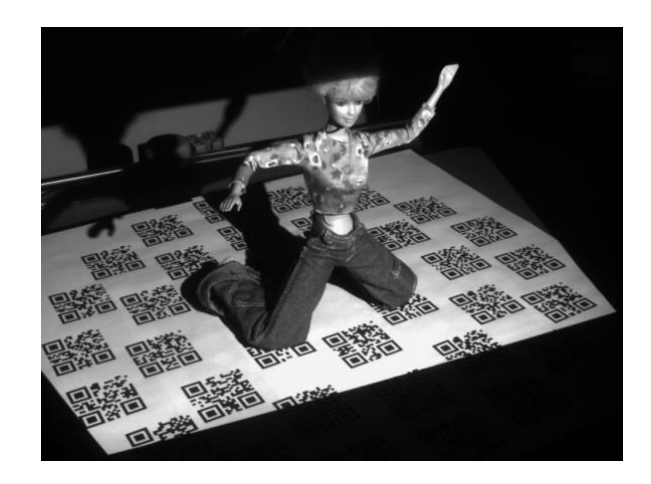

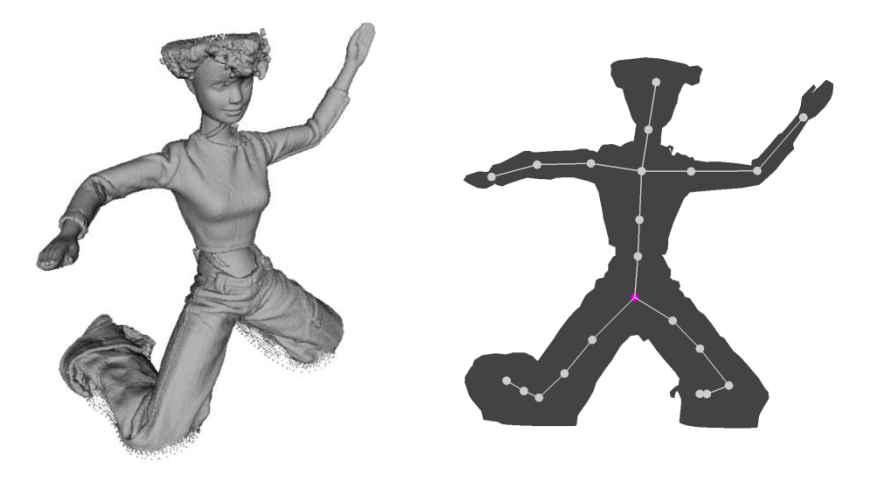

26

# Openworm

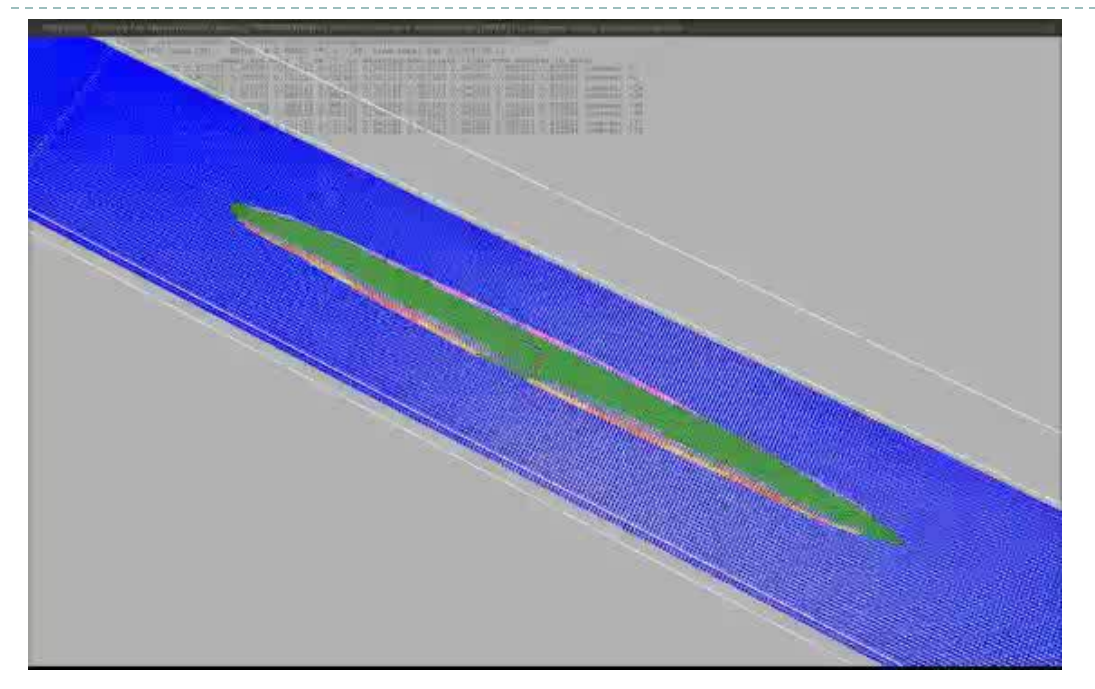

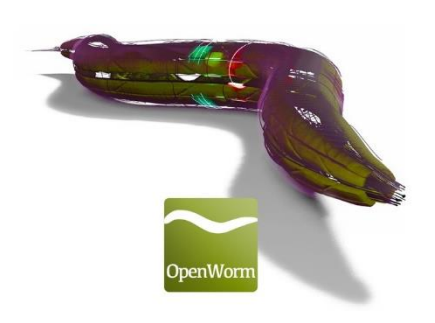

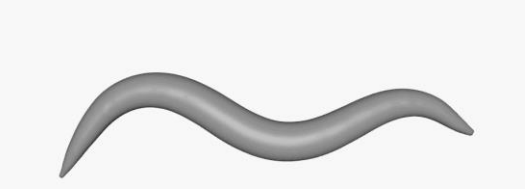

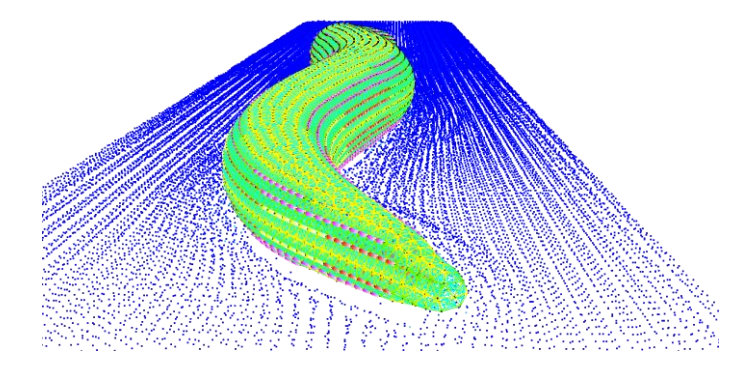

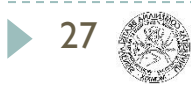

## Kinexact Hand

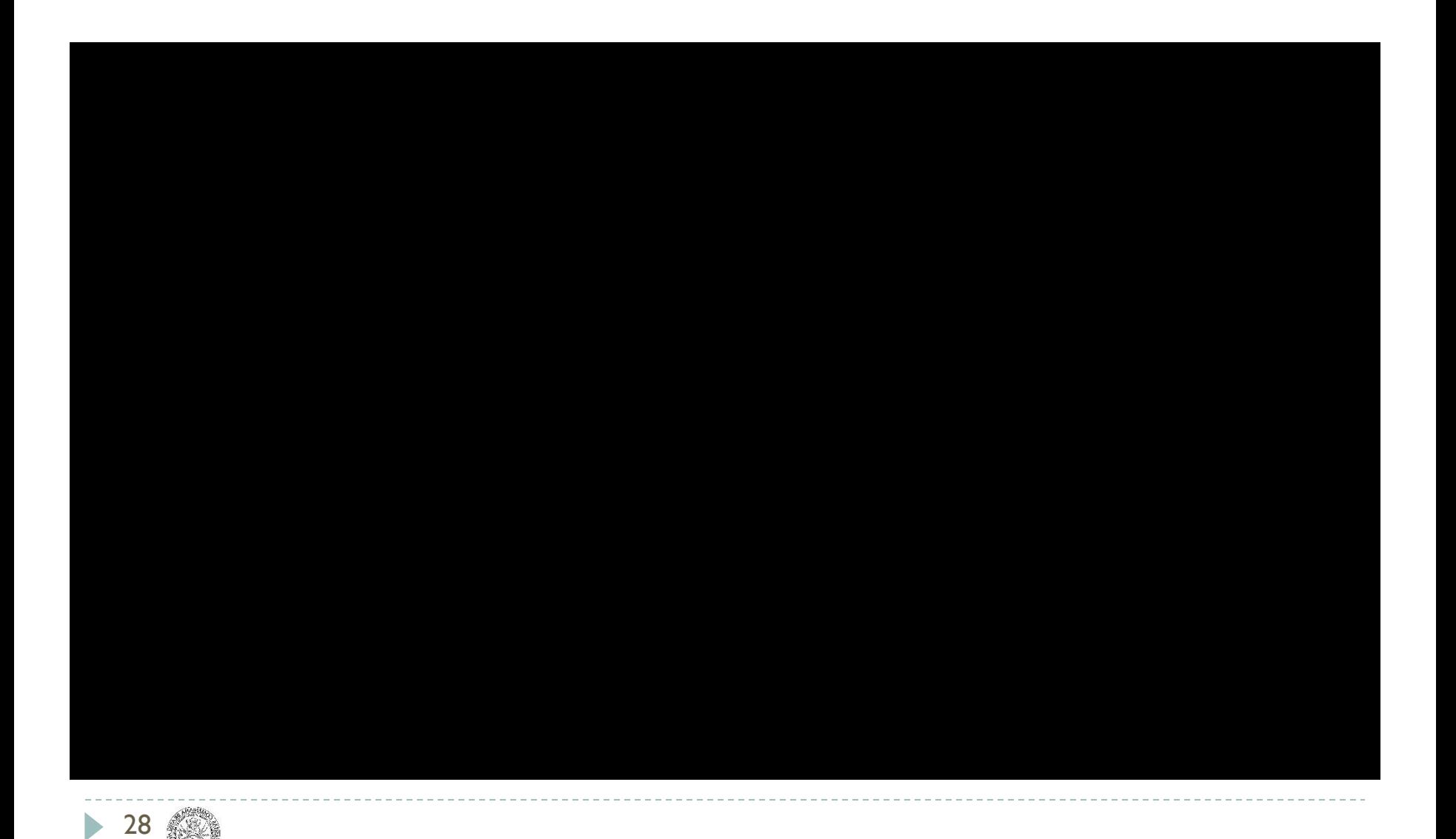

# **Optinertial**

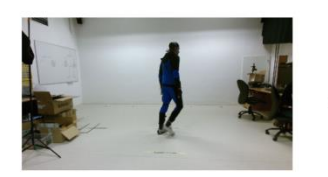

Camera image

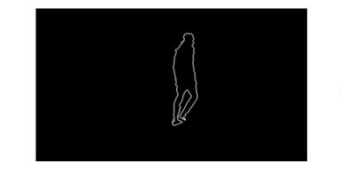

Actor silhouette extraction

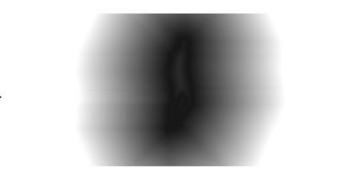

Distance transform image

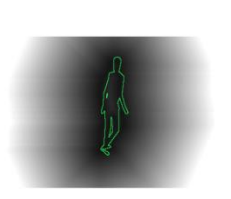

Mocap suit data

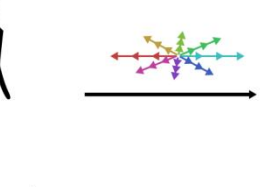

Base mesh

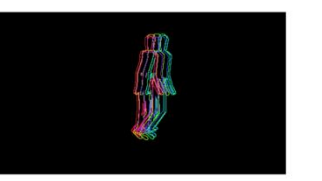

8-directional search

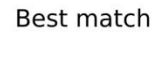

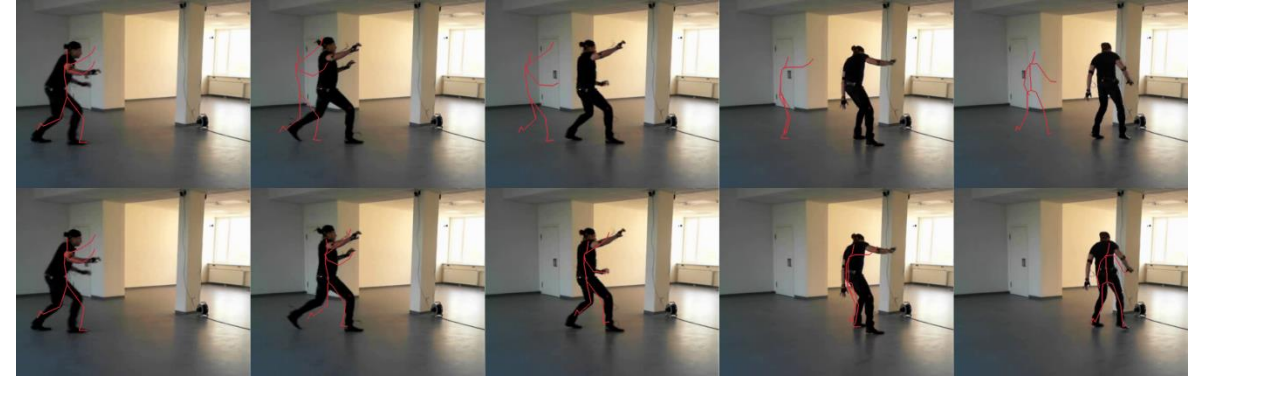

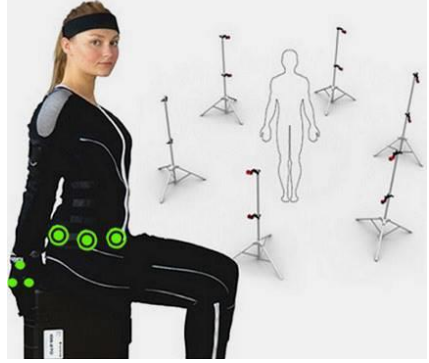

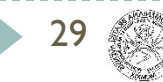

## **Optinertial**

Optical-Inertial Synchronization of MoCap Suit with Single Camera Setup for Reliable Position Tracking

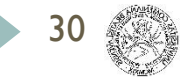

## Human skeleton tracking and fusion

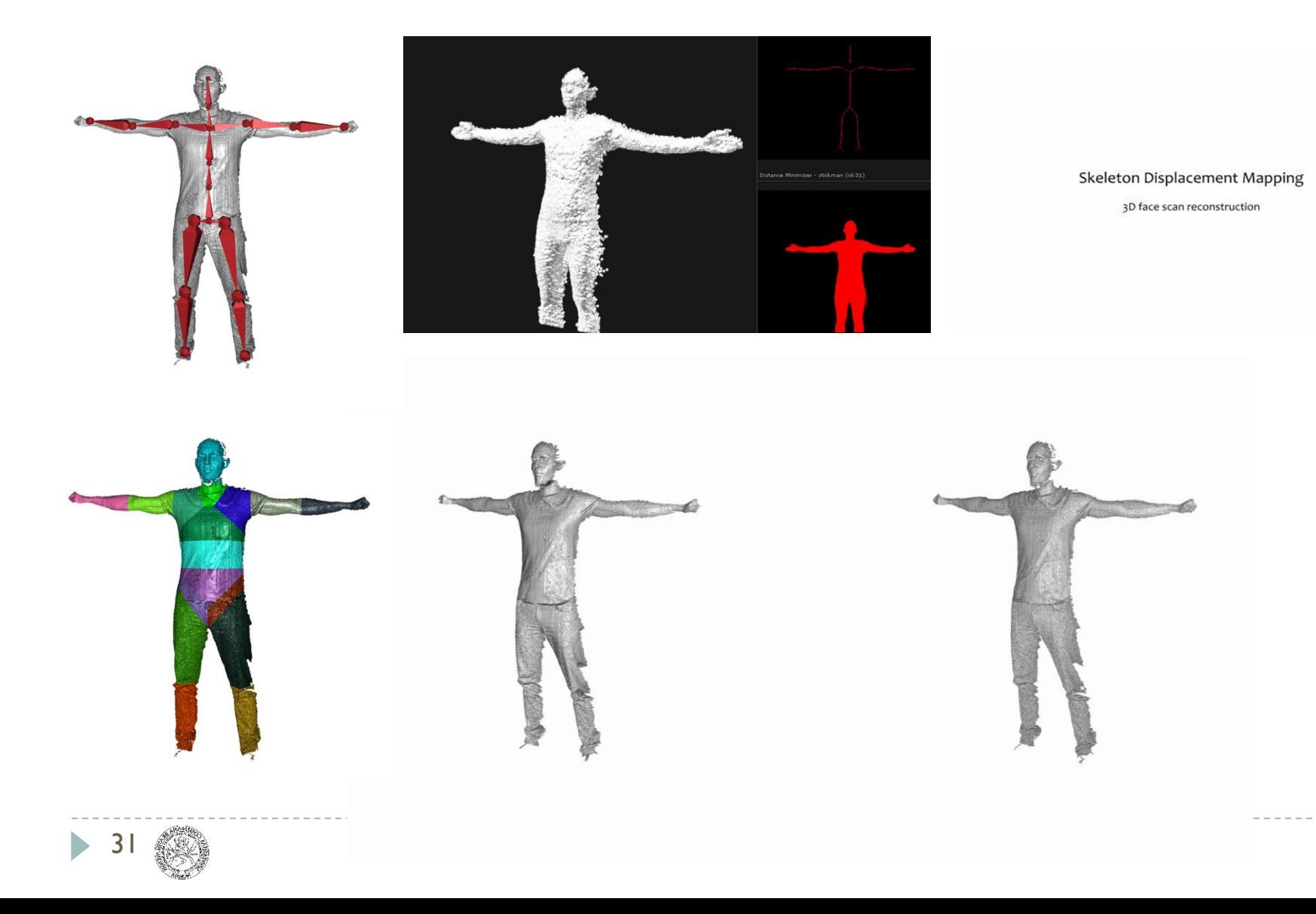

## Skeletex data structure

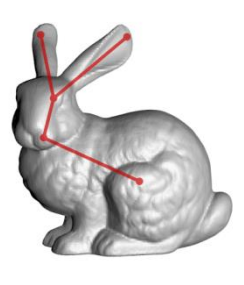

**Mesh and Skeleton** 

#### **Conversion**

Parameterization<br>and displacement<br>extraction segmentation

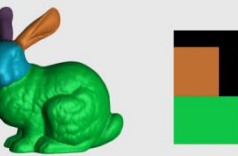

Automatic

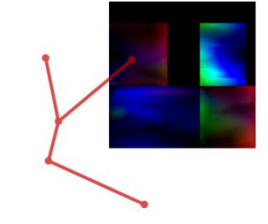

Skeletex - skeleton and displacement map

#### Rendering

Possible modification

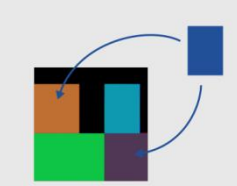

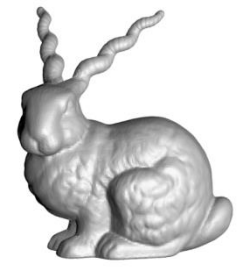

Reconstruction

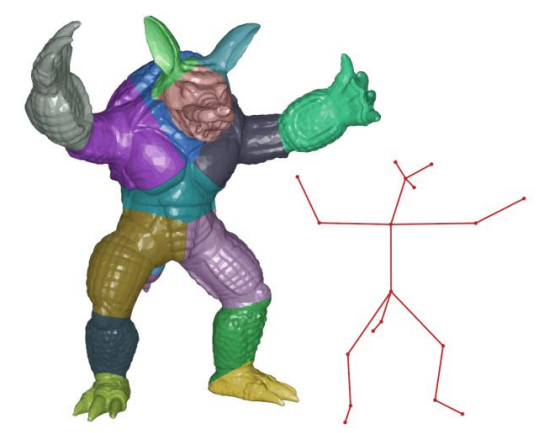

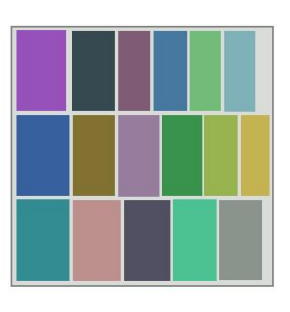

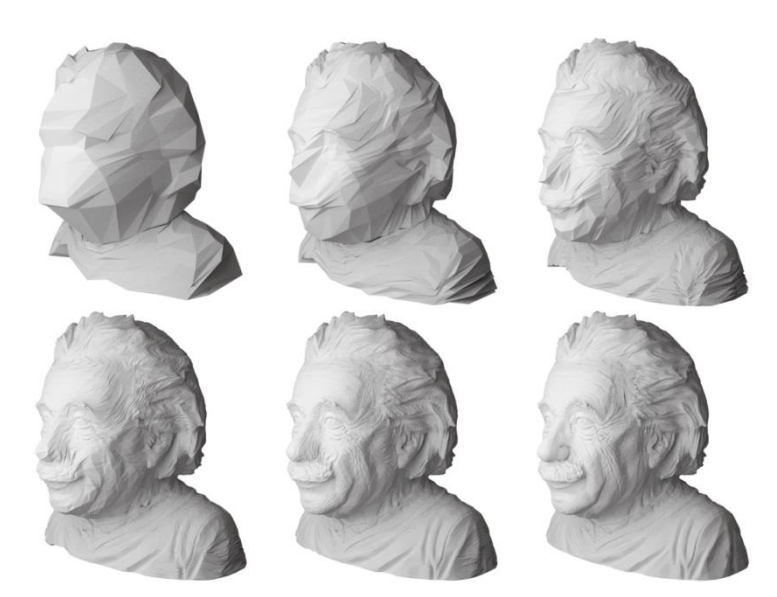

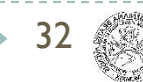

### Skeletex data structure

33

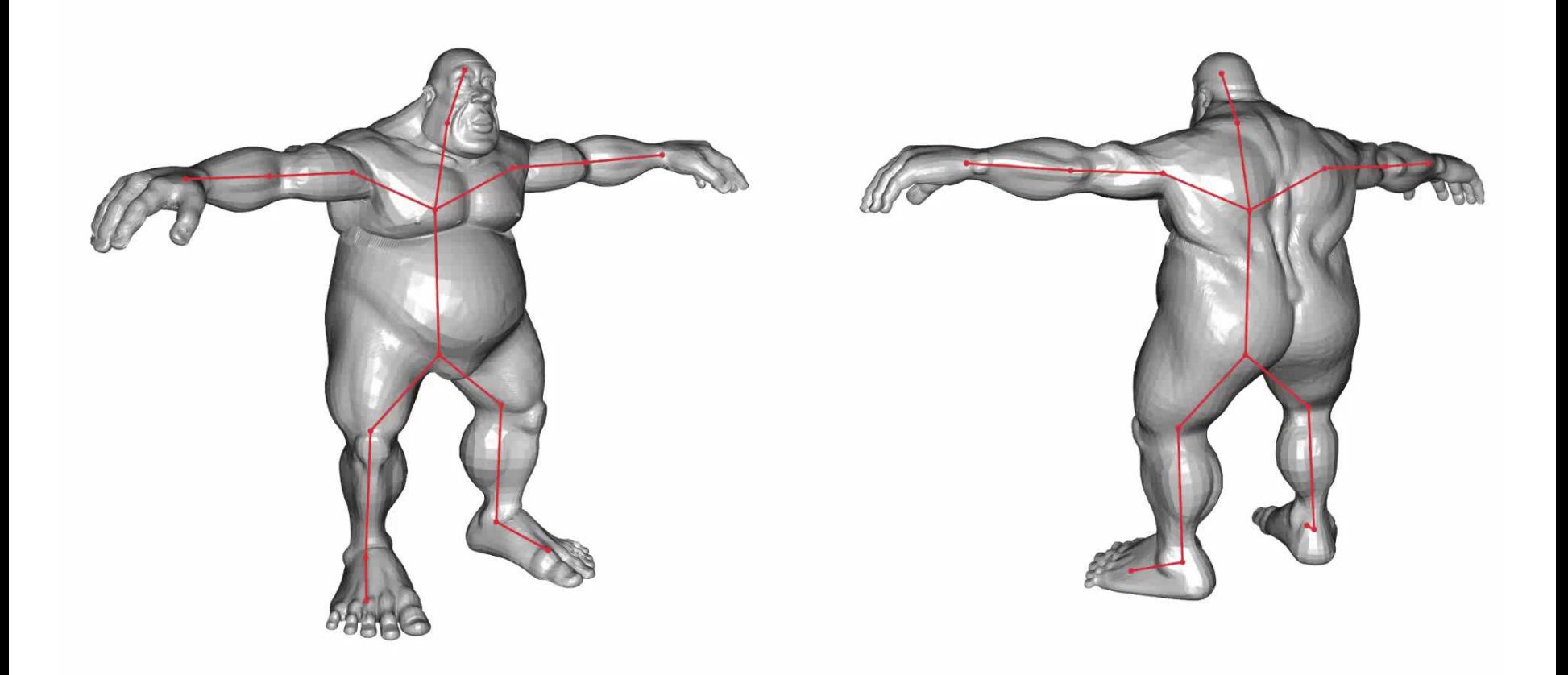

# Our main goal

- Capture human motion
- Reconstruct in VR

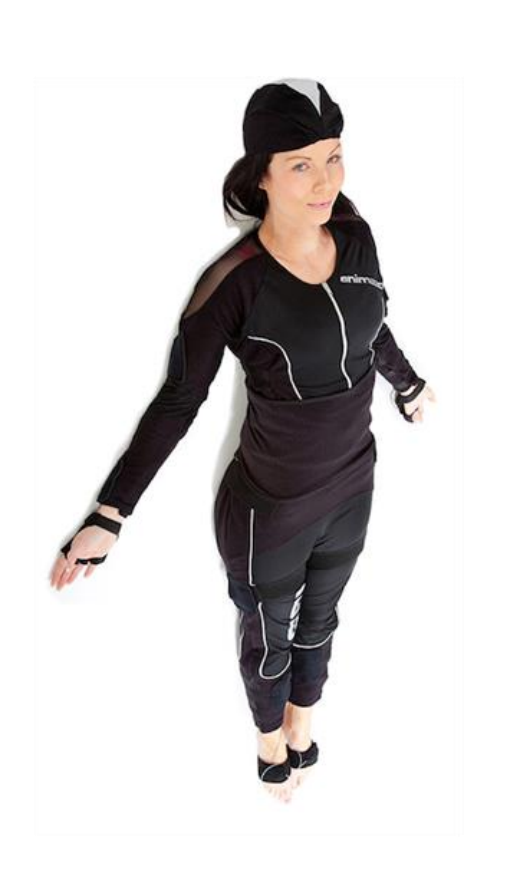

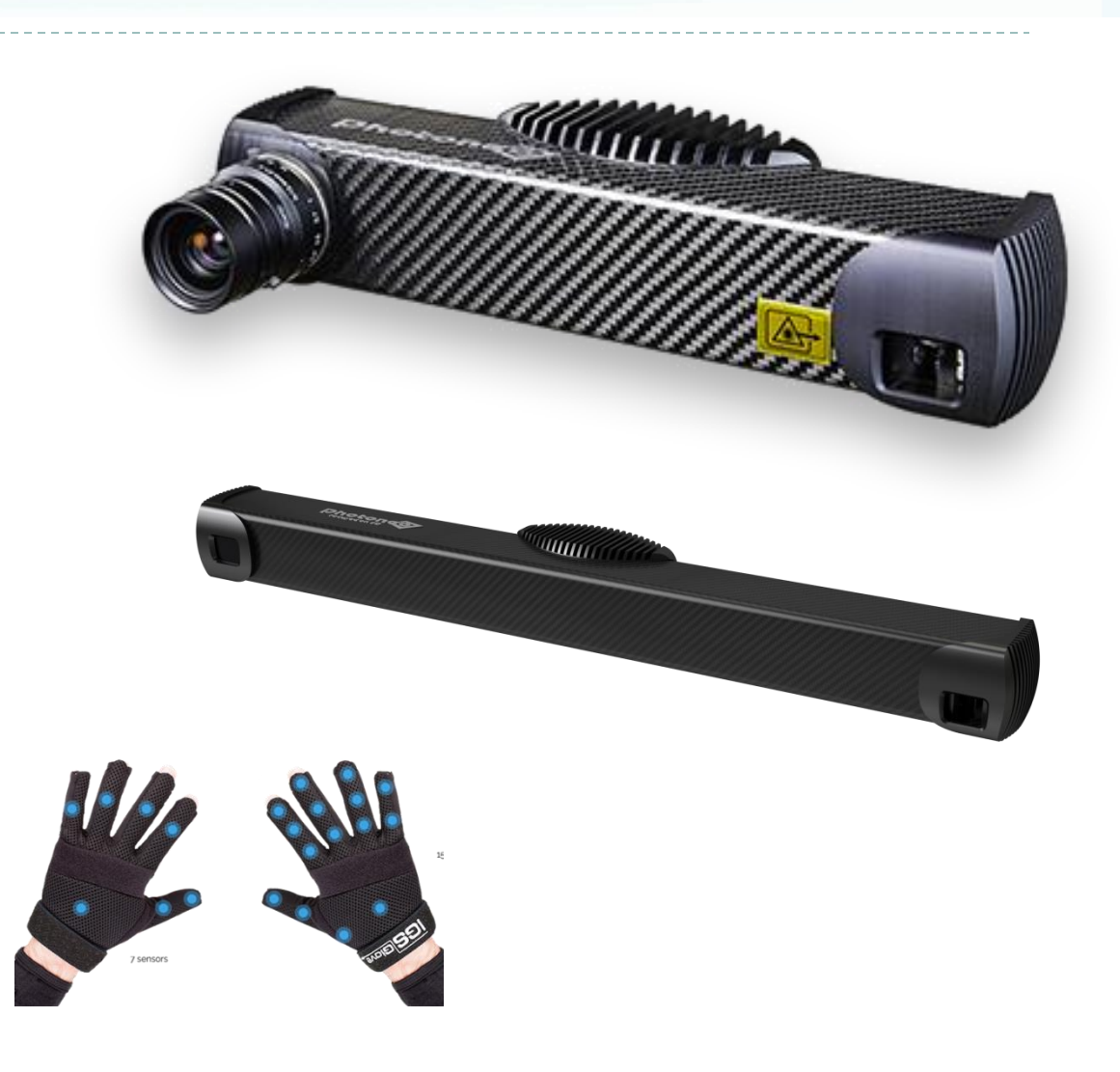

Ь

## Current projects

- 3D scan segmentation
	- Real-time (for 60fps camera)
	- CUDA implementation for GPU and TegraTX1, TX2 build in camera
	- Use hierarchical structure and flood fill approximation

#### 3D scan registration

- Iterative Closes Point with fast camera space projections
- Global optimization (use of scan graph)
- Tracking (if real-time)

#### 3D model fusion and reconstruction

- Multi-view filtering + Outlier removal
- Dynamic and progressive triangulation
- Rigid / Non-rigid? Real-time?

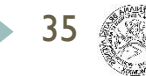

## Point cloud segmentation

- Real-time CUDA point cloud segmentation
	- a) calculate metrics based on curvature and distance
	- b) threshold the metrics
	- c) fill regions in parallel (accelerated by hierarchical structure)

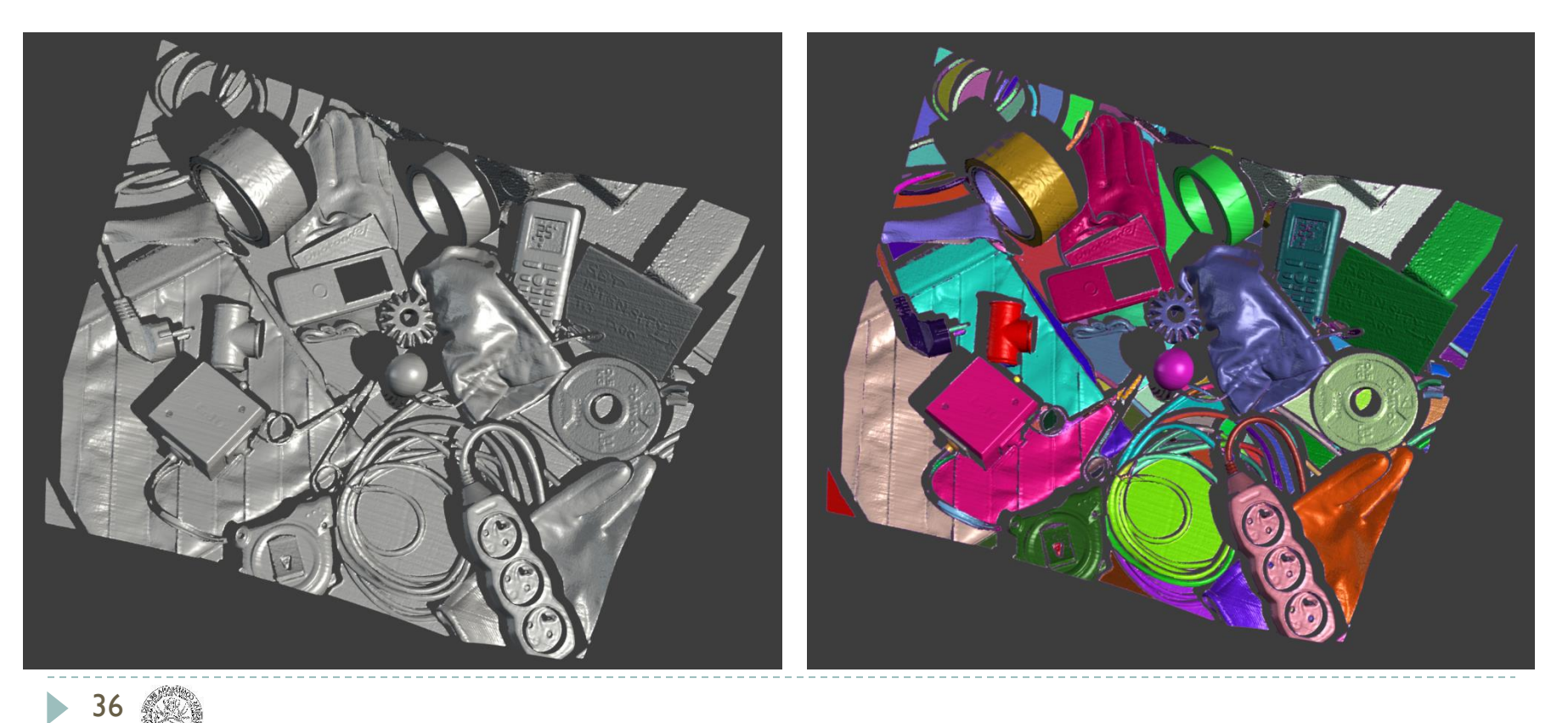
### PRAFOS

#### - Point cloud Rigid Alignment and Fusion of Scans

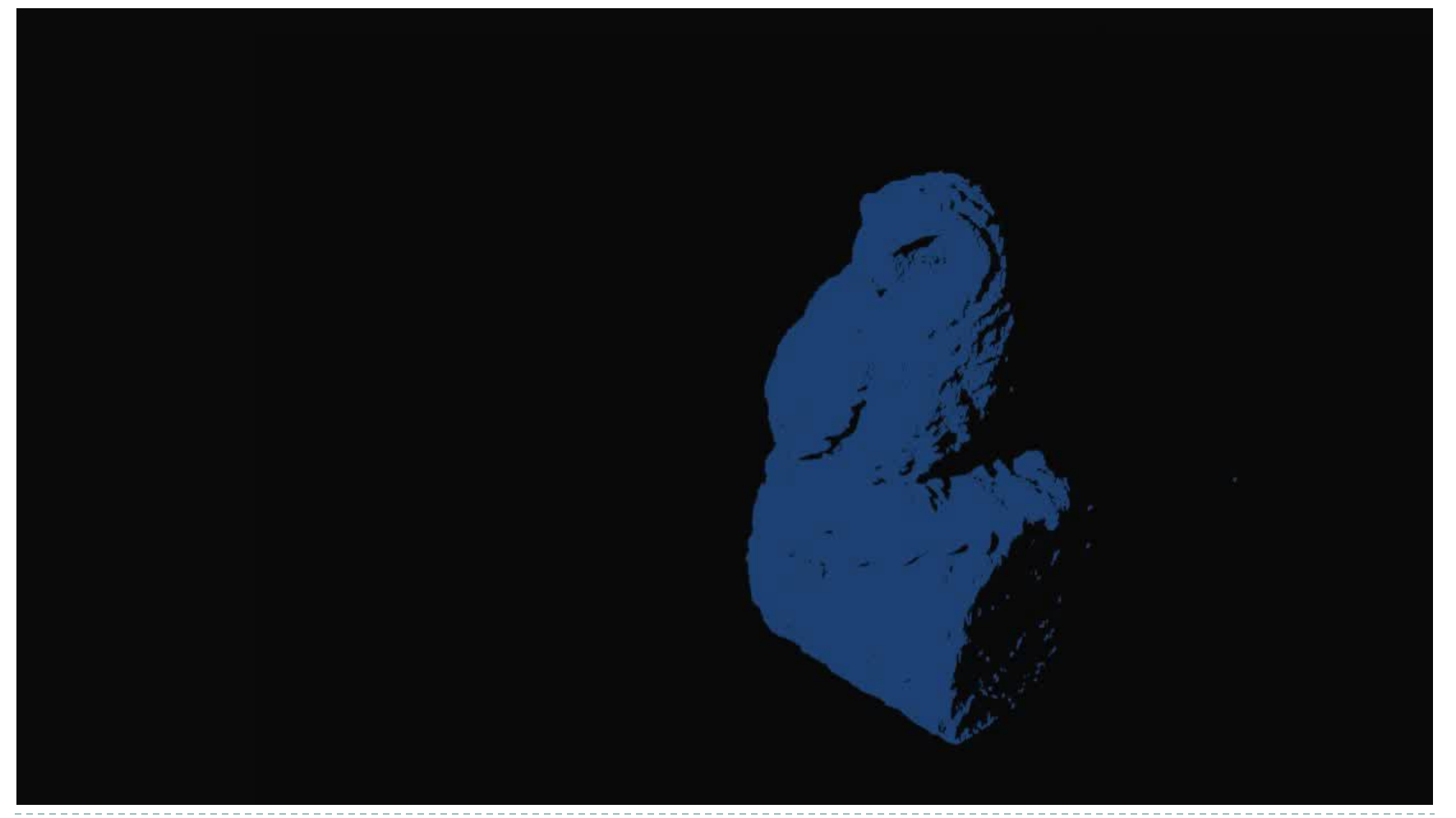

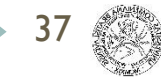

#### PRAFOS Rotable

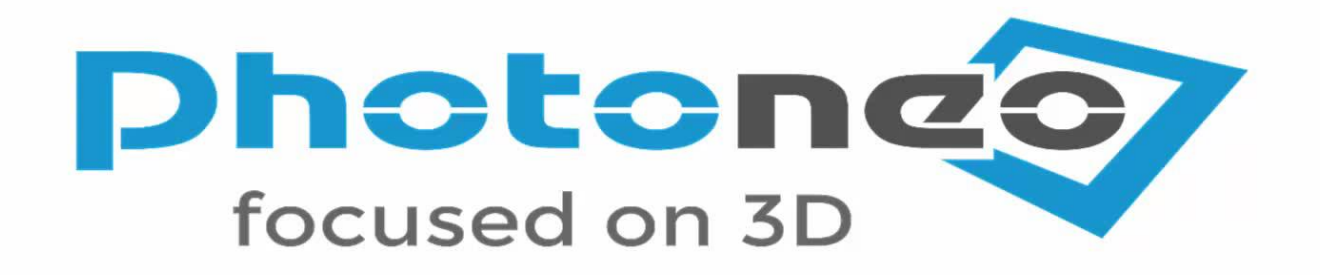

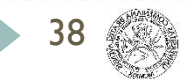

## Multi-scan Alignment

#### - ICP with loop closures

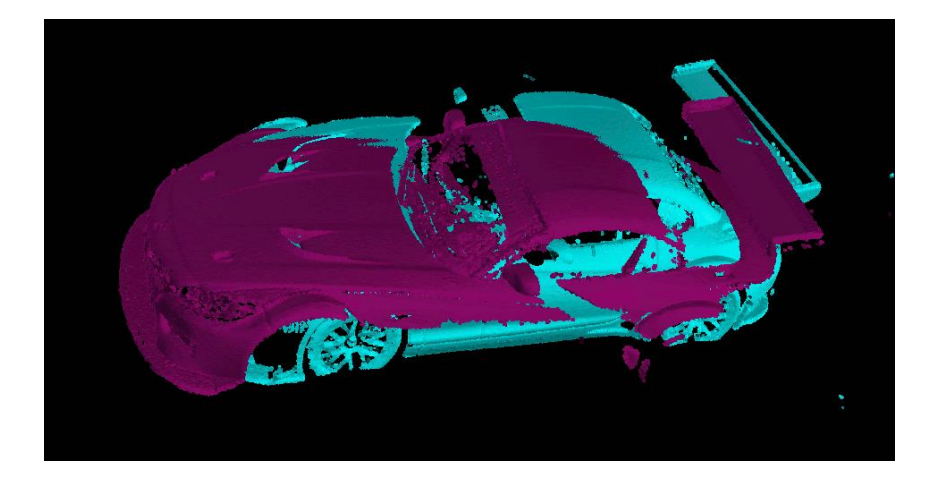

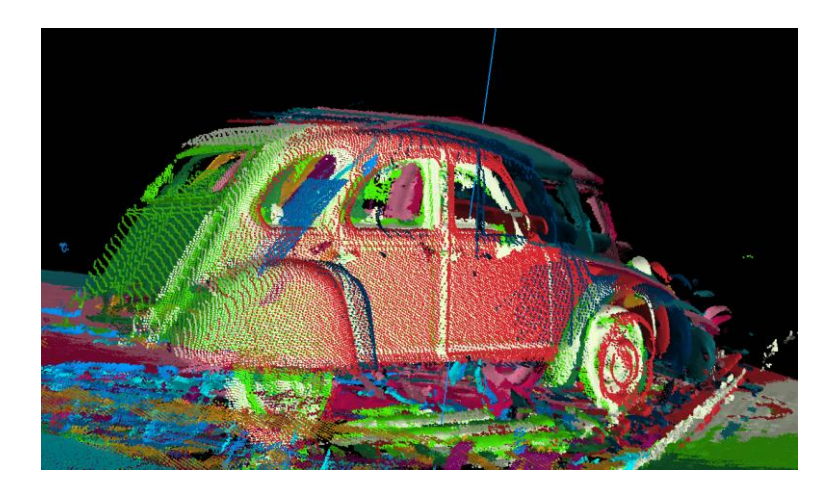

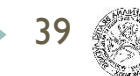

### P3DM

#### - PhoXi 3D Meshing

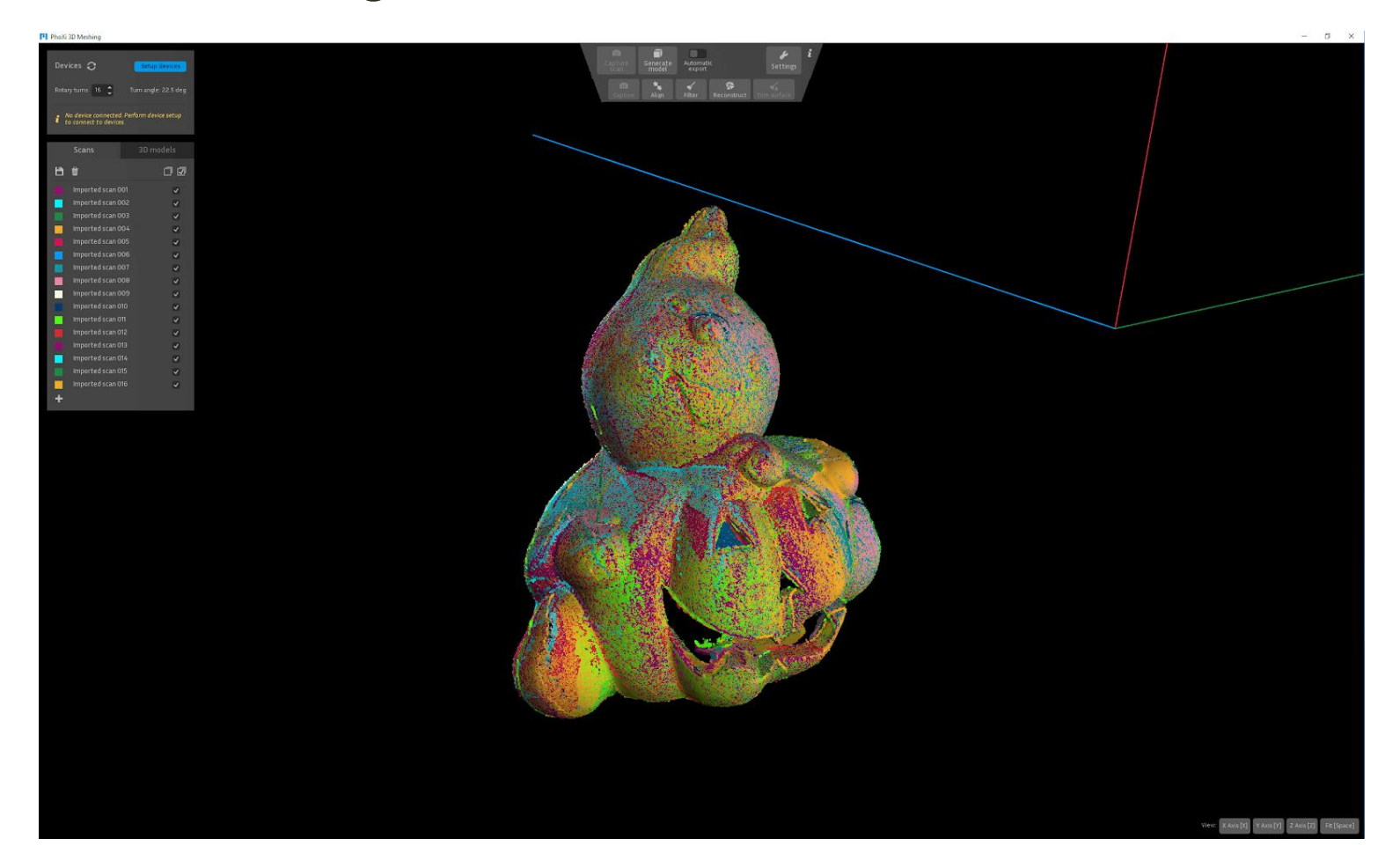

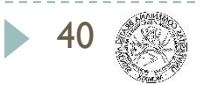

### MotionCam3D data

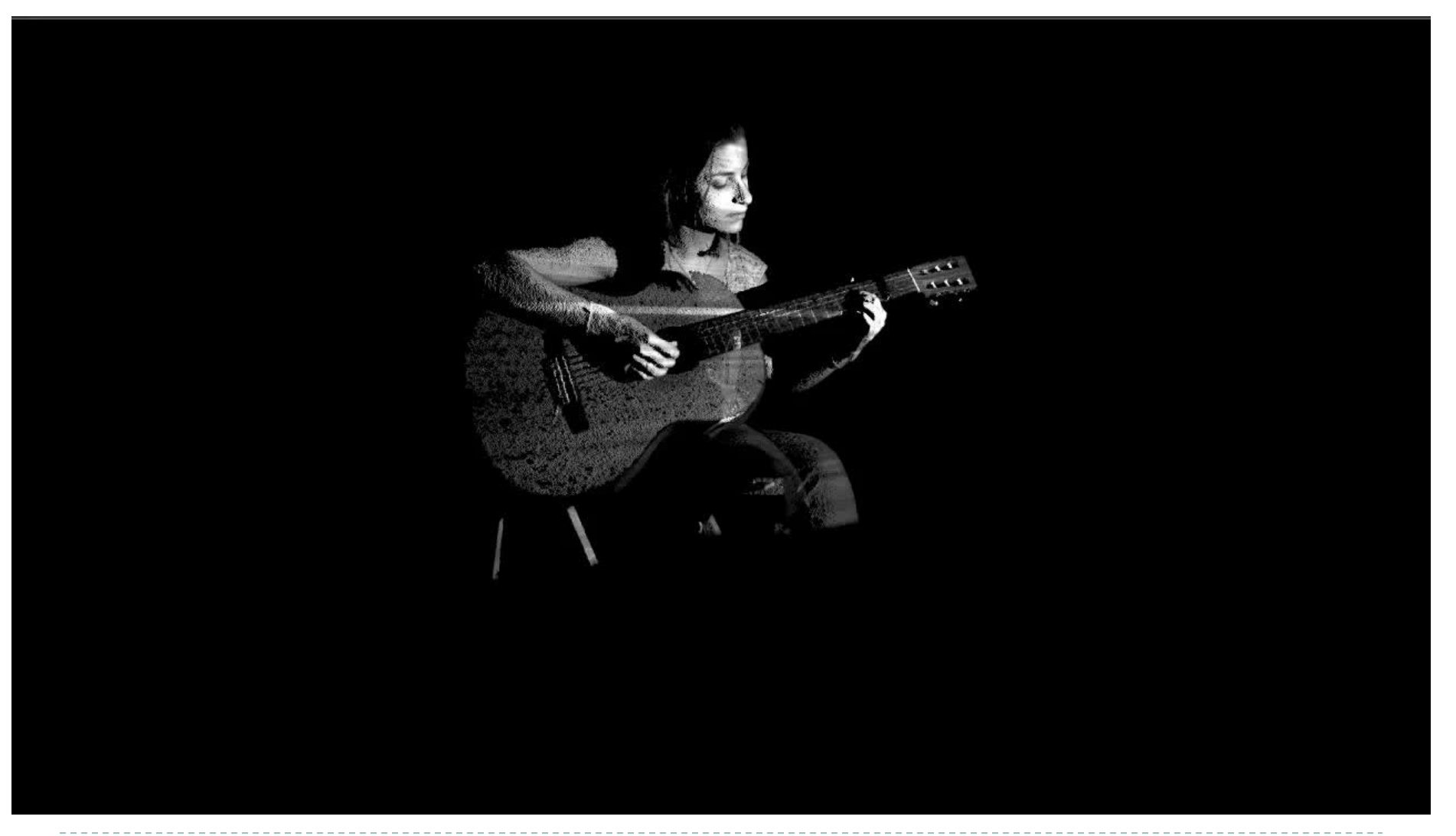

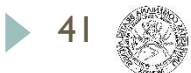

## PCVR

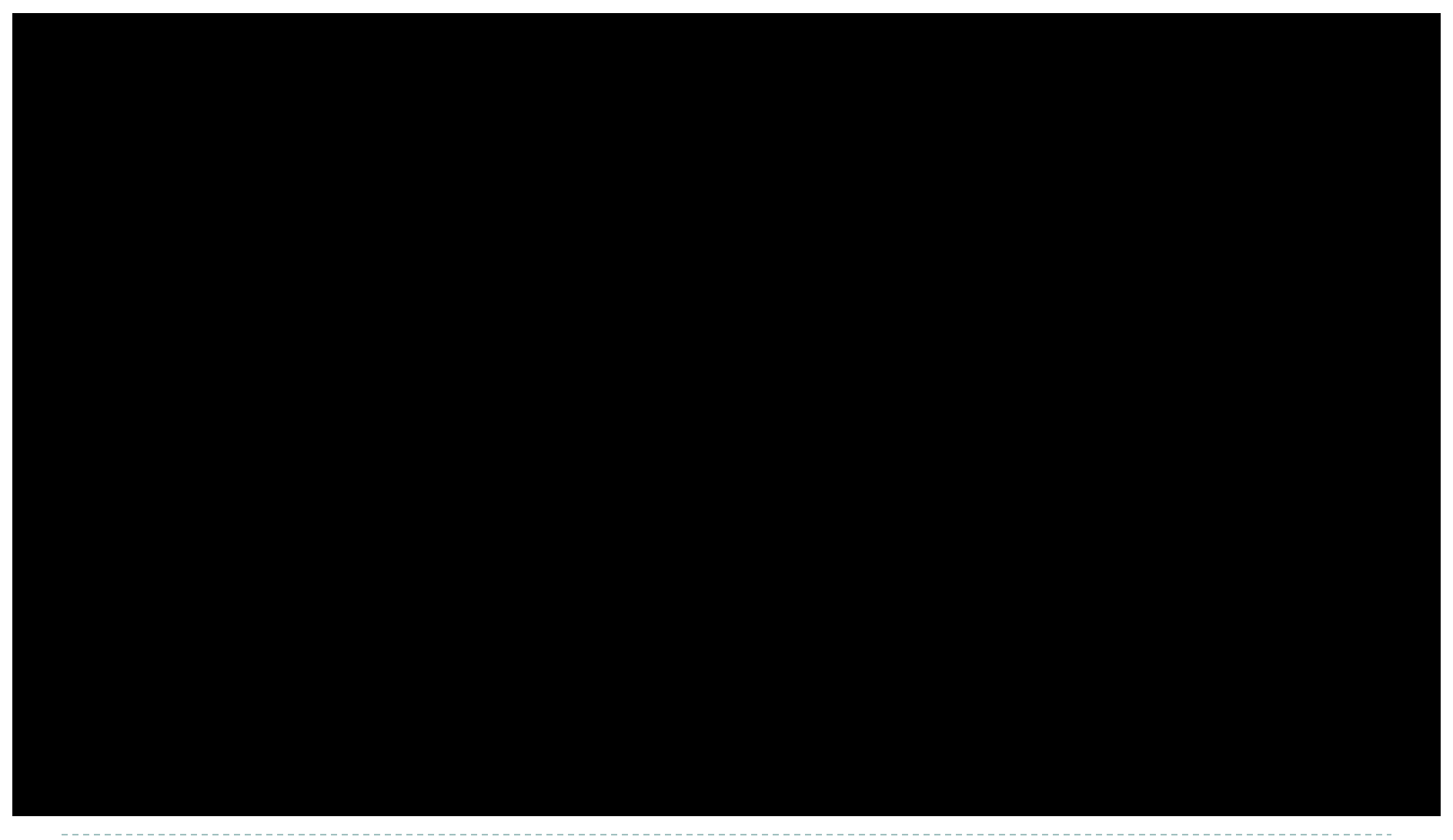

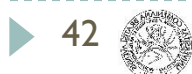

### RAVOS

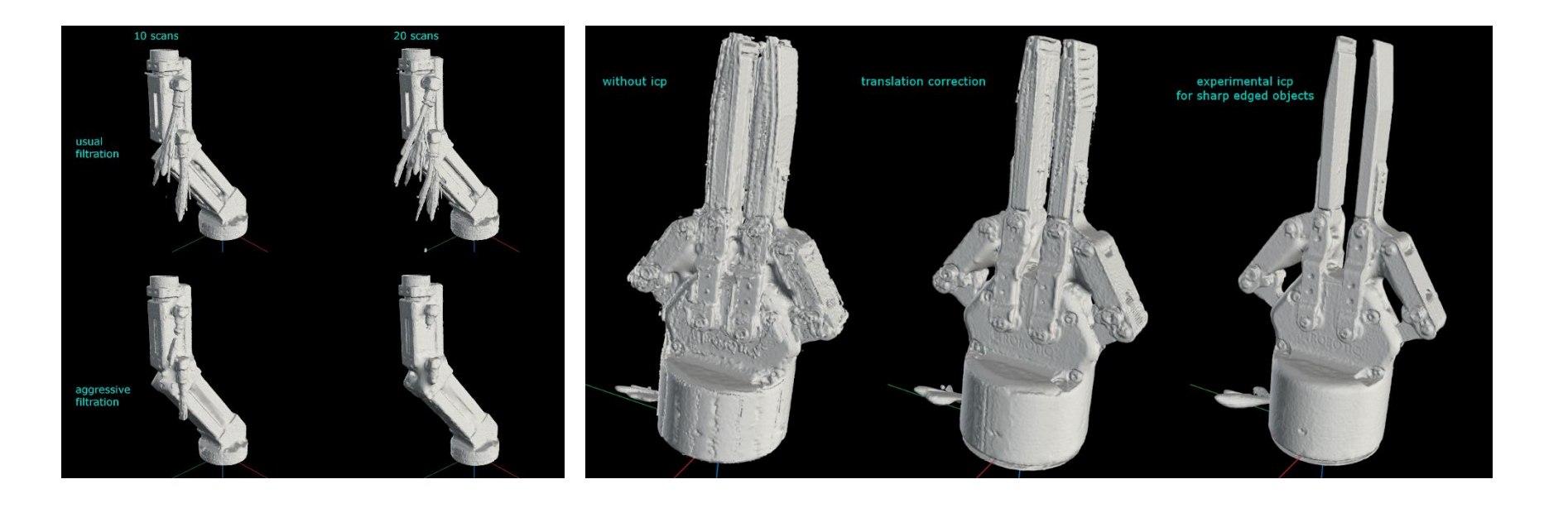

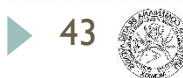

## BinSim

- ▶ Synthetic data generation for ML
	- Physically-based simulation & virtual scanning

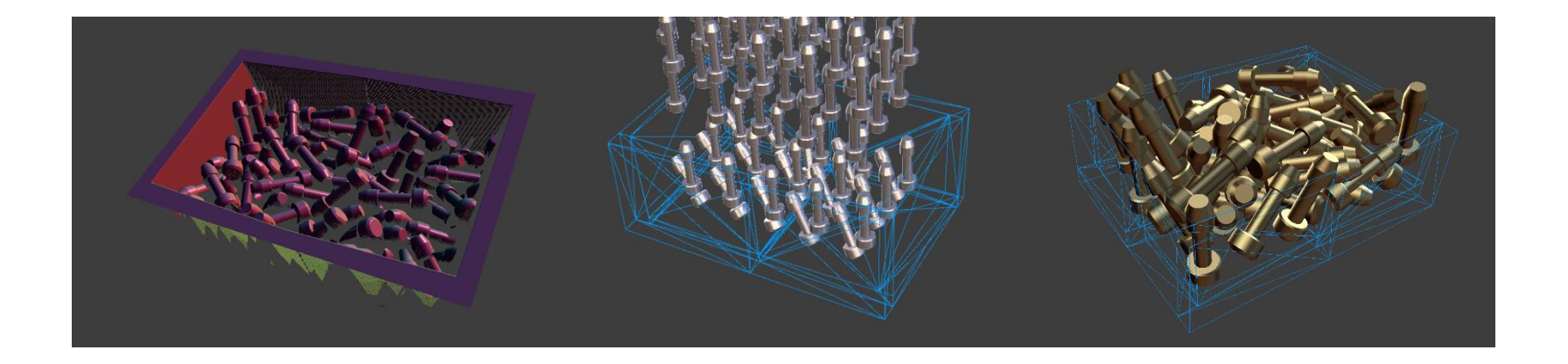

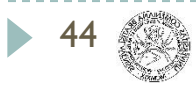

## 6D Pose Estimation

- ▶ ResNet network architecture
- ▶ Hybrid methodology
	- **Pose approximation**
	- ▶ Registration / alignment

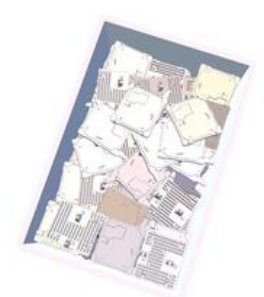

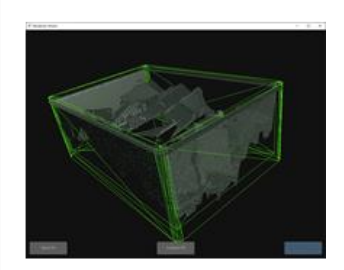

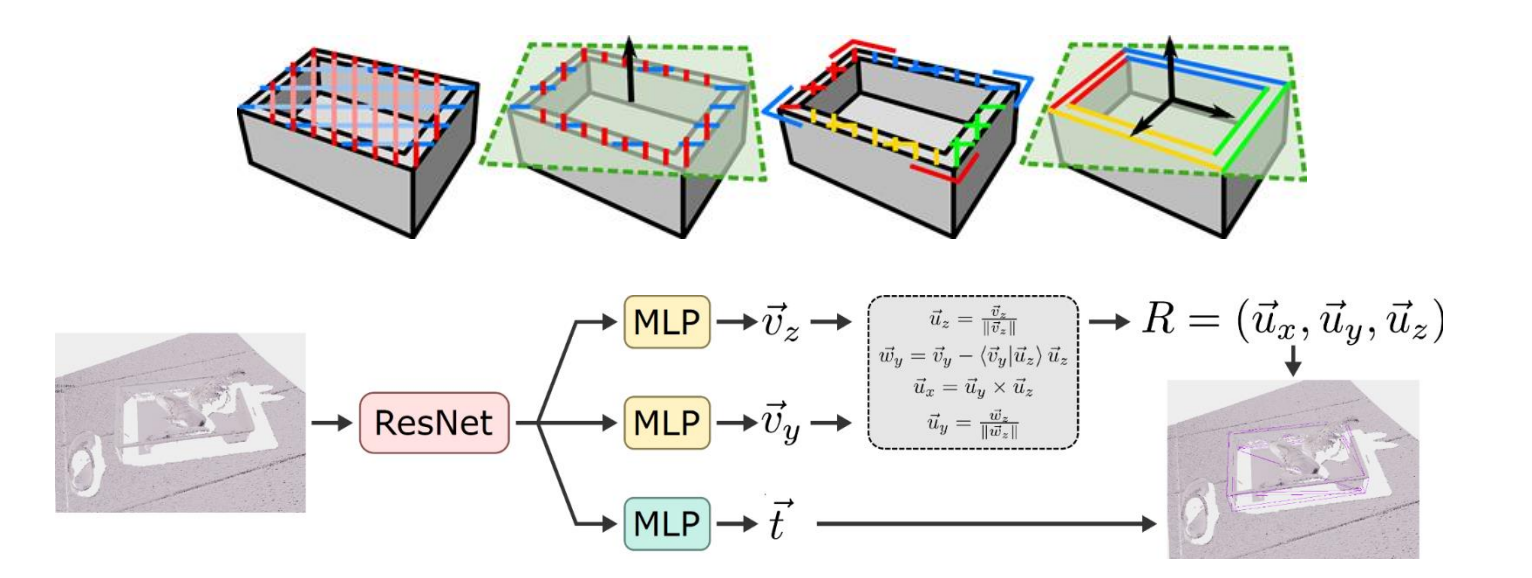

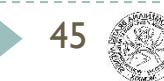

### HIRO

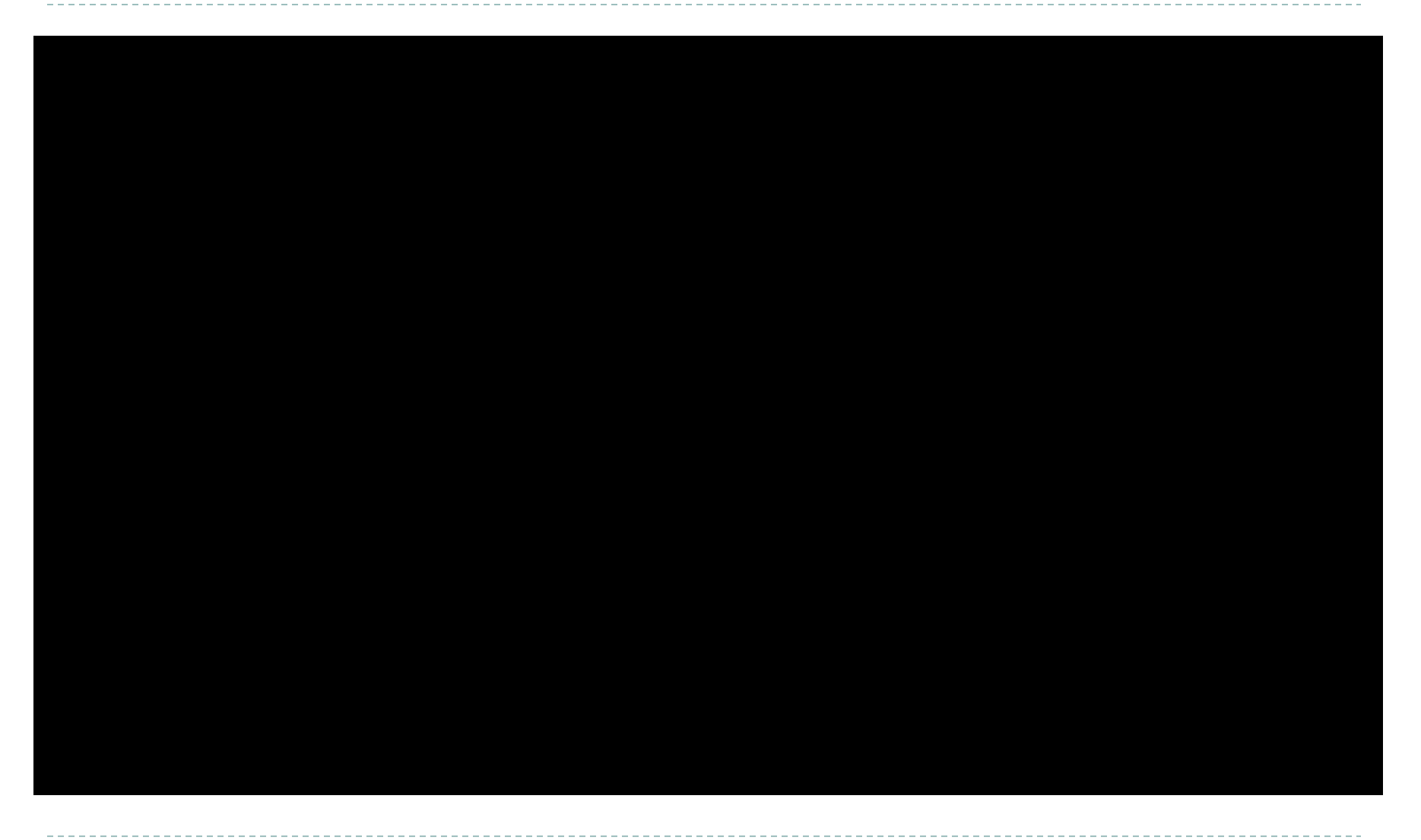

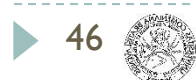

## How the lectures should look like #2

- Ask questions, please!!!
- Be communicative
- More active you are, the better for you!

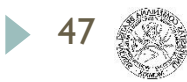

### Lecture

#### **Fundamentals of Computer Graphics and Image Processing**

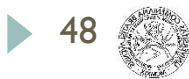

### Slides and videos

#### **<https://dai.fmph.uniba.sk/w/Course:ZPGSO/sk>**

#### **Fundamentals of Computer Graphics and Image Processing**

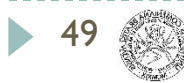

## FCGIP Introduction

- ▶ Only one seminar/subject oriented on CG&IP in bachelor
	- ▶ 6 lectures for CG, 6 lectures for IP
- ▶ Main motivation is to explain what is CG & IP about
- $\triangleright$  To show "cool stuff" + basics to avoid the miss understanding
- ▶ Two options how to go trough this:
	- ▶ Top-down
	- ▶ Bottom-up
- ▶ Hybrid?

50

- 1 lesson with high level topics (cool stuff)
- ▶ 4-5 lessons with low level basics (basics)

## FCGI

- $\blacktriangleright$  Intro
- Colors
- **Image processing**
- ▶ Modeling
- $\triangleright$  Transformations
- Rasterization
- Shading
- Visiblity
- **Fextures**
- Shadows
- Animations
- ▶ Raycasting

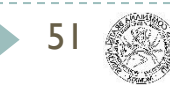

- Introduction FCGIP (0)
- 3D Modeling Representations, Transformations, Projections (1)

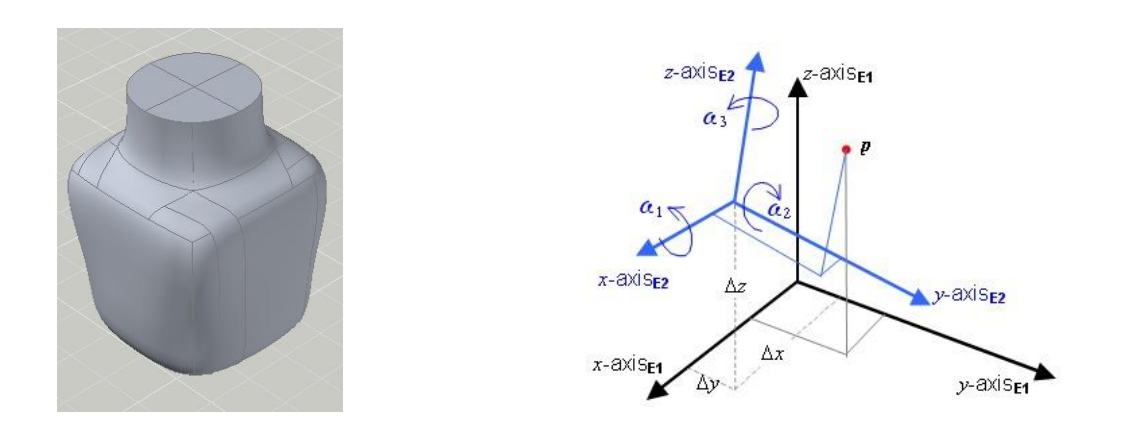

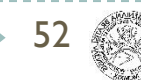

- Introduction (0)
- 3D Modeling Representations, Transformations, Projections (1)
- Rasterization, Shading (2)

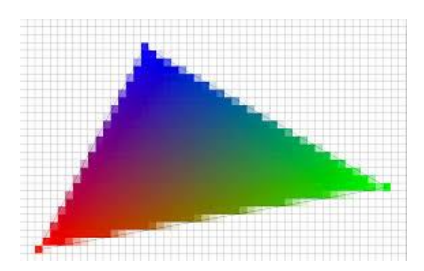

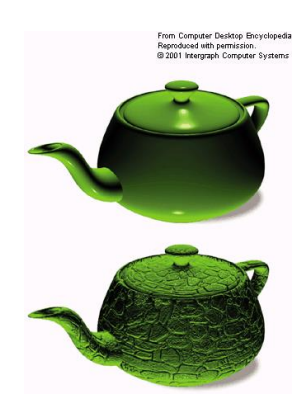

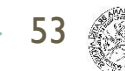

- Introduction (0)
- 3D Modeling Representations, Transformations, Projections (1)
- Rasterization, Shading (2)
- Visibility, Clipping, Textures (3)

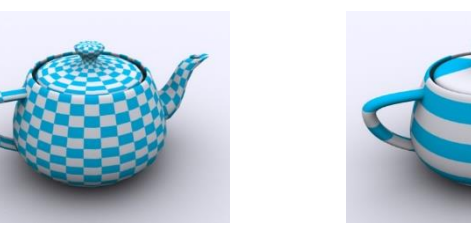

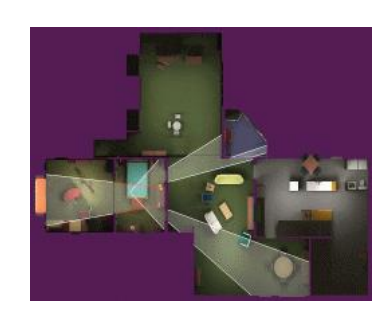

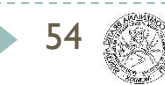

55

- Introduction (0)
- 3D Modeling Representations, Transformations, Projections (1)
- Rasterization, Shading (2)
- Visibility, Clipping, Textures (3)
- Shadows, Animations (4)

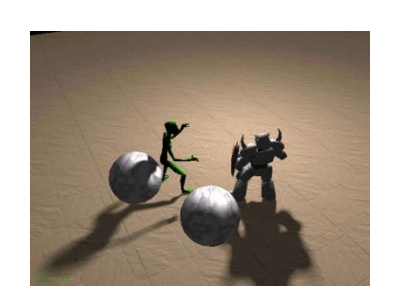

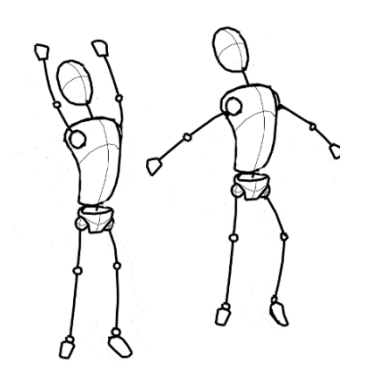

- Introduction (0)
- 3D Modeling Representations, Transformations, Projections (1)
- Rasterization, Shading (2)
- Visibility, Clipping, Textures (3)
- Shadows, Animations (4)
- Ray-casting, Acceleration structures, Global Illumination Intro (5)

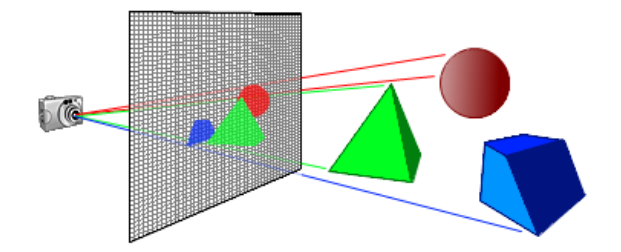

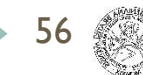

- Introduction (0)
- 3D Modeling Representations, Transformations, Projections (1)
- Rasterization, Shading (2)
- Visibility, Clipping, Textures (3)
- Shadows, Animations (4)
- Ray-casting, Acceleration structures, Global Illumination Intro (5)
- CG / IP (6)

57

- Image Processing (7)
- Image Processing (8)
- Image Processing (9)
- Image Processing (10)
- Image Processing (11)
- WRITTEN EXAM  $[2^{nd}$  part, IP]  $(12)$

## FCGIP Evaluation

#### ▶ Computer Graphics part

- Practical lessons, projects from CG: 25p
- ▶ Written exam during last lesson: 25p

#### **Image Processing part**

- **Practical lessons, projects from IP: 25p**
- ▶ Written exam from IP part: 25p

#### Obtain  $>$  50% from PL  $\&$   $>$  50% WE from both parts

Standard evaluation from the sum of points: max 100p > 50 E, > 60 D, > 70 C, > 80 B, > 90 A

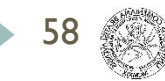

## FCGIP Prerequisites

- C++ programming language
	- C++ series in content of game development
	- <https://www.youtube.com/user/TheChernoProject>
	- https://www.youtube.com/playlist?list=PLIrATfBNZ98dudnM48yfGUIdqGD0S4FFb
- Or Python

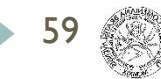

## Sources and literature

- ▶ Foley, J et. al. -- Computer Graphics: Principles and Practice, Addison-Wesley 2013, Professional, ISBN 978-0321399526
- ▶ HILL, F. Computer graphics using OpenGL. Upper Saddle River: Prentice Hall, 2001. 922 s. ISBN 0-02-354856-8.
- ▶ ŽÁRA, J. -- BENEŠ, B. -- SOCHOR, J. Moderní počítačová grafika. Praha: Computer Press, 2005. 606 s. ISBN 80-251-0454-0.
- RUŽICKÝ, E. -- FERKO, A. Počítačová grafika a spracovanie obrazu. Bratislava: SAPIENTIA, 1995. 324 s. ISBN 80-967180-2-9.
- ▶ OpenGL Sources SHREINER, D. -- OpenGL ARB, The OpenGL Programming Guide. Addison-Wesley, 2009. s. ISBN 978-0321552624
- <http://www.glprogramming.com/red/>
- <http://nehe.gamedev.net/>
- **[www.google.com](http://www.google.com/)**

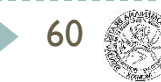

## How the lectures should look like #2

- Ask questions, please!!!
- Be communicative
- More active you are, the better for you!
- We will go into depth as far, as there are no questions

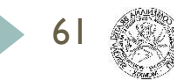

## Goals of CG

62

- Recreating reality convincingly
- **Creating alternative reality**
- ▶ Convert information into an optical form

## Recreating reality

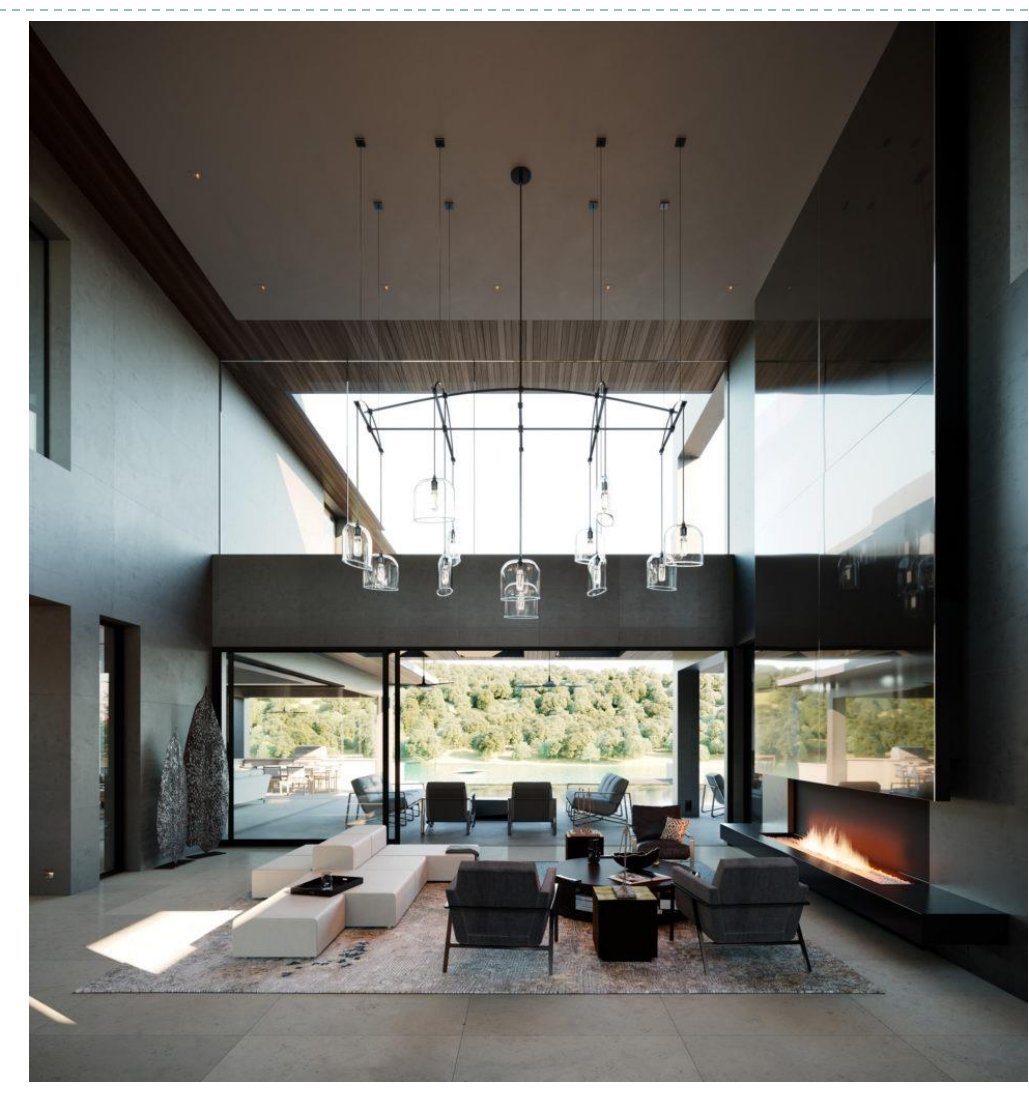

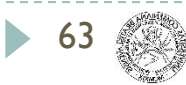

## Recreating reality

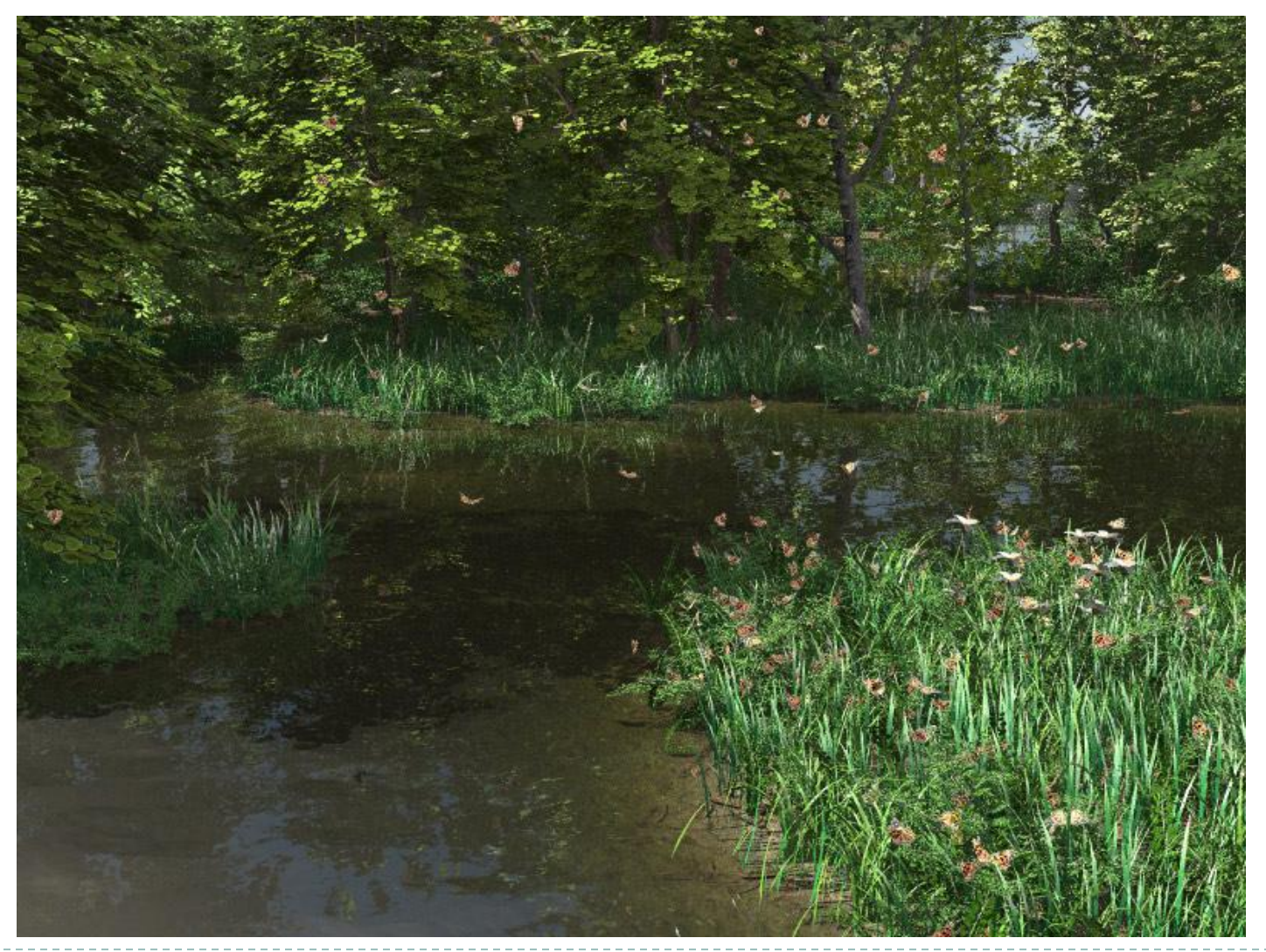

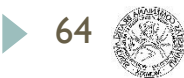

## Recreating reality

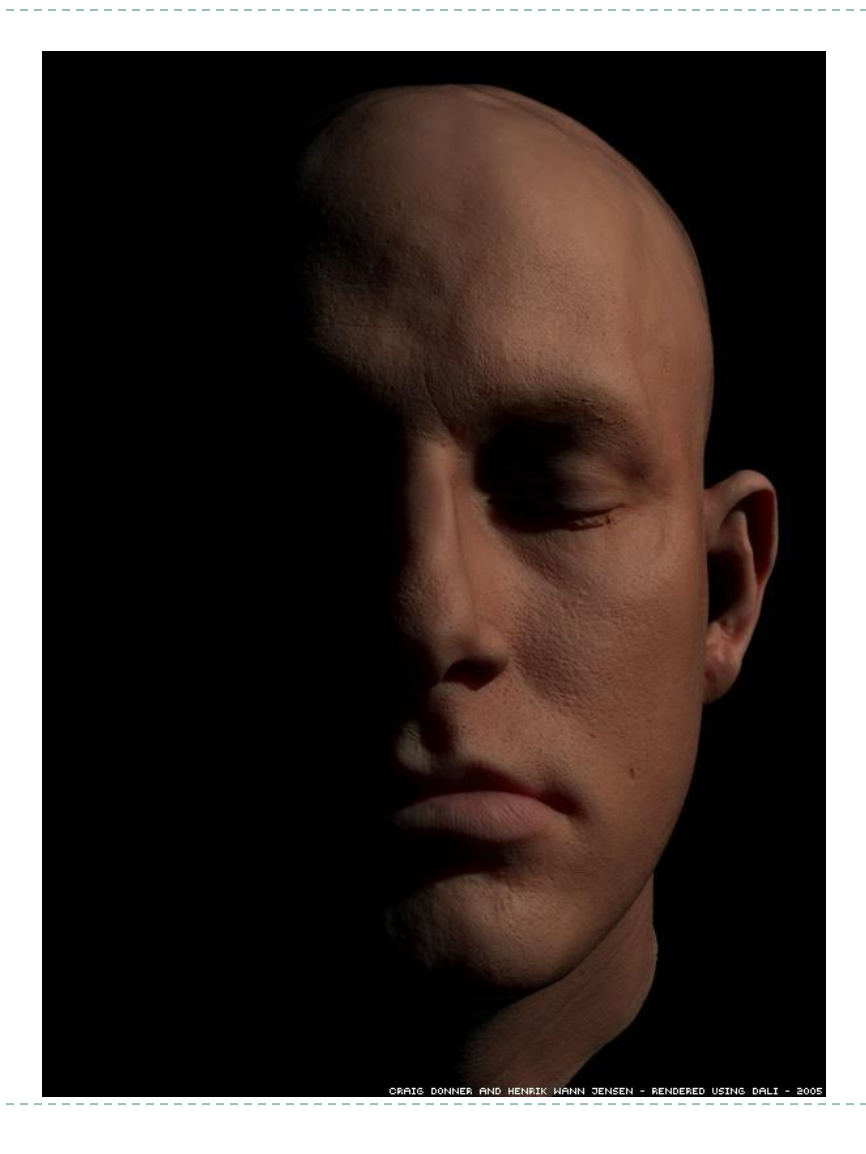

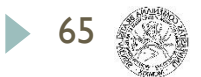

## Alternative reality

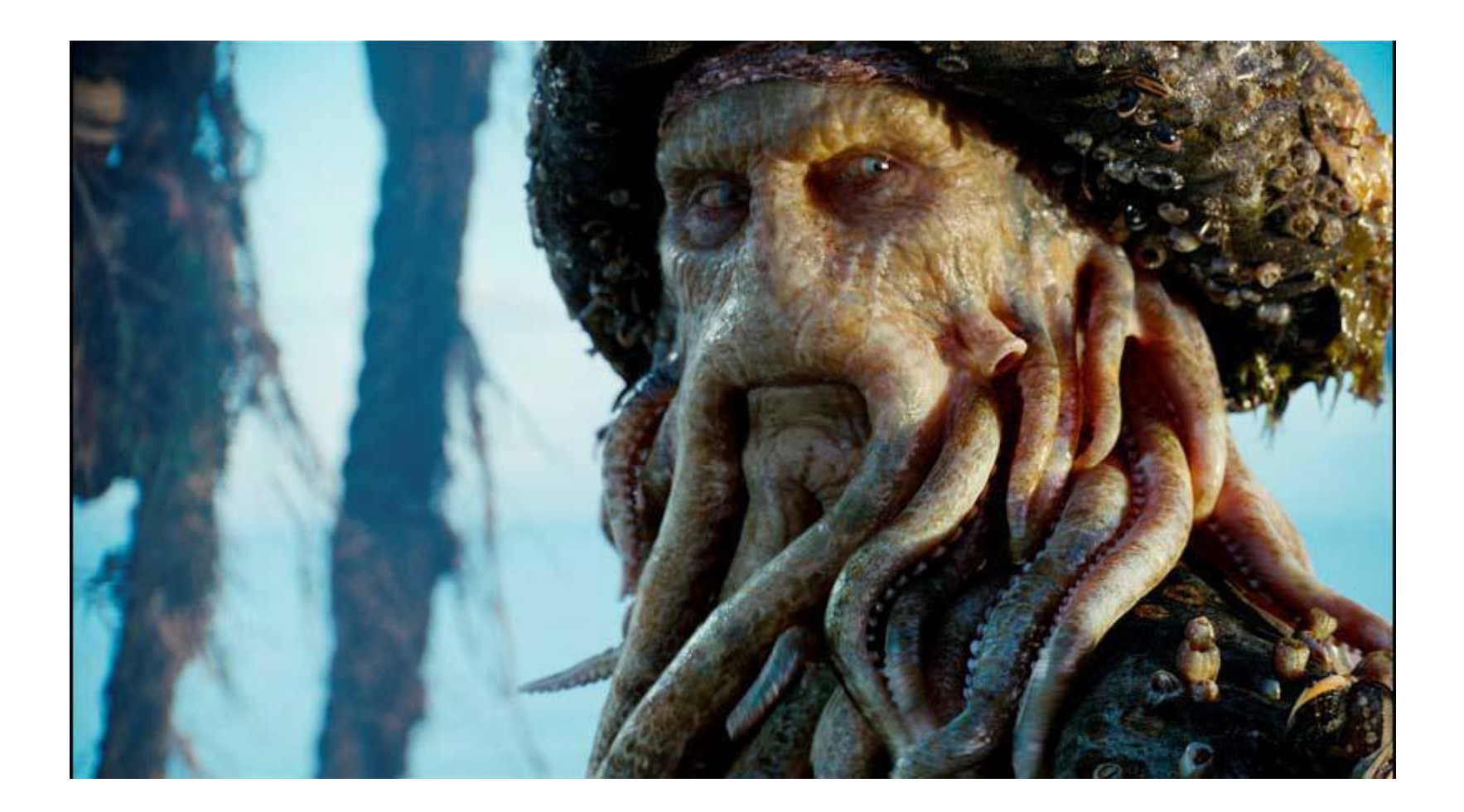

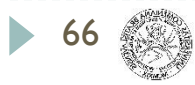

## Computer Graphics

**Development of CG**

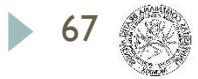

# Siggraph 2020

#### - ANIMATION / SIMULATION

- 48 papers

#### - IMAGING / VIDEO

- 22 papers
- INTERACTION /VR
	- 11 papers
- METHODS & APPLICATIONS
	- 9 papers
- MODELING / GEOMETRY
	- 48 papers
- RENDERING / VISUALIZATION
	- 27 papers

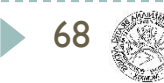

# Siggraph 2023

#### - MATERIALS / RENDERING / FABRICATION

- 36 papers

#### - ANIMATION / VR / XR

- 36 papers
- CLOUDS / HCI / TEXT
	- 24 papers
- DESIGN / FABRICATION
	- 12 papers
- DEEP LEARNING METHODS
	- 18 papers
- GEOMETRY / SIMULATION / MODELING
	- 60 papers
- NEURAL IMAGE GENERATION / NERFS
	- 30 papers

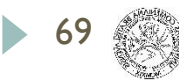

### In movies

- Star Wars (1977)
	- first 3D animation
- Tron (1982)
	- 15 minutes of CGI
- Wrath of Khan (1982)
	- Particles, fractals
- Luxo Jr. (1986)
	- **Shadows**
	- **Emotions**

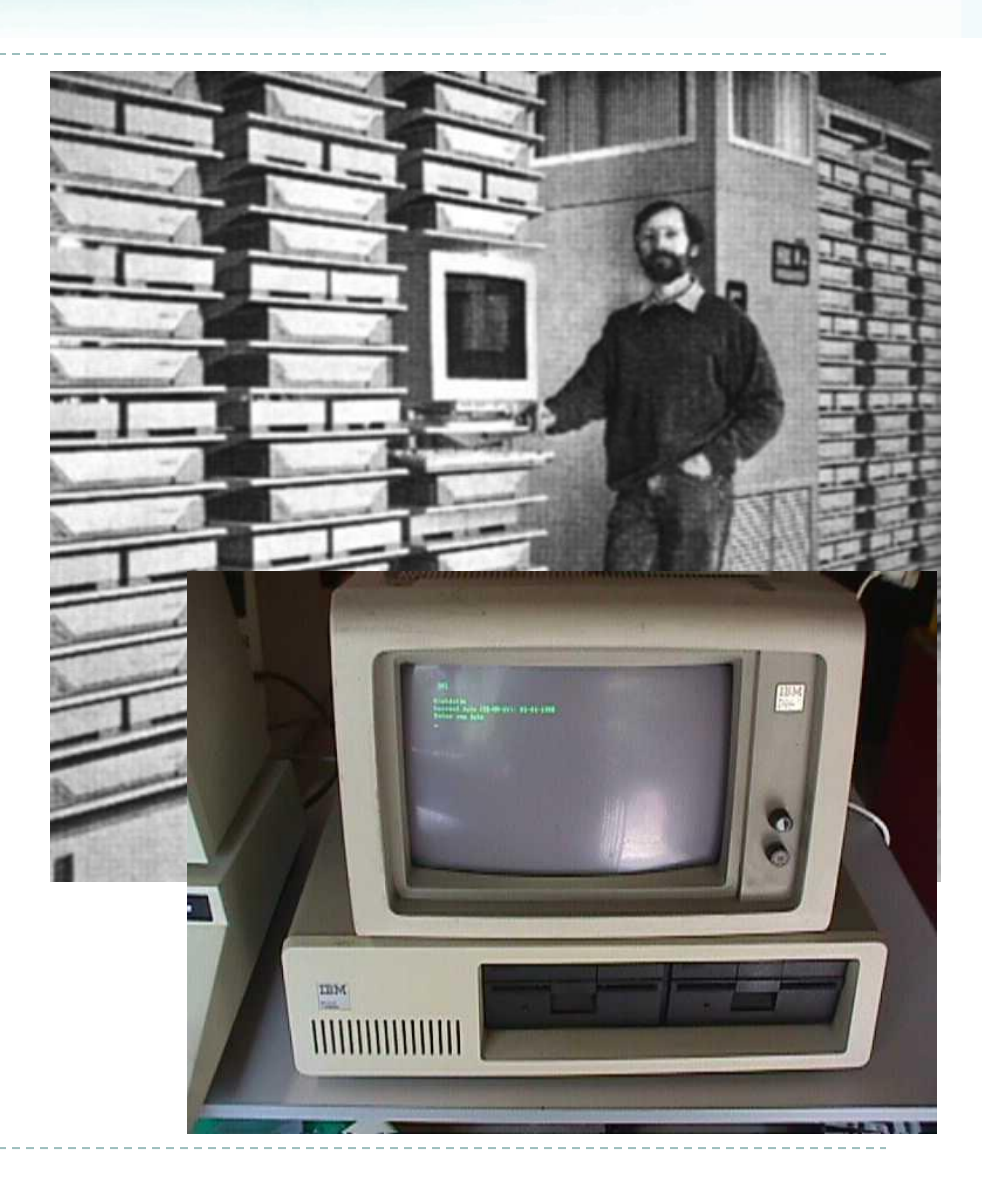

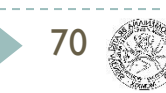

### In movies

- Tin Toy (1988)
	- animated Oscar
- Abyss (1989)
	- water rendering
- Total Recall (1990)
	- motion capture
- Toy Story (1995)
	- fully CG movie

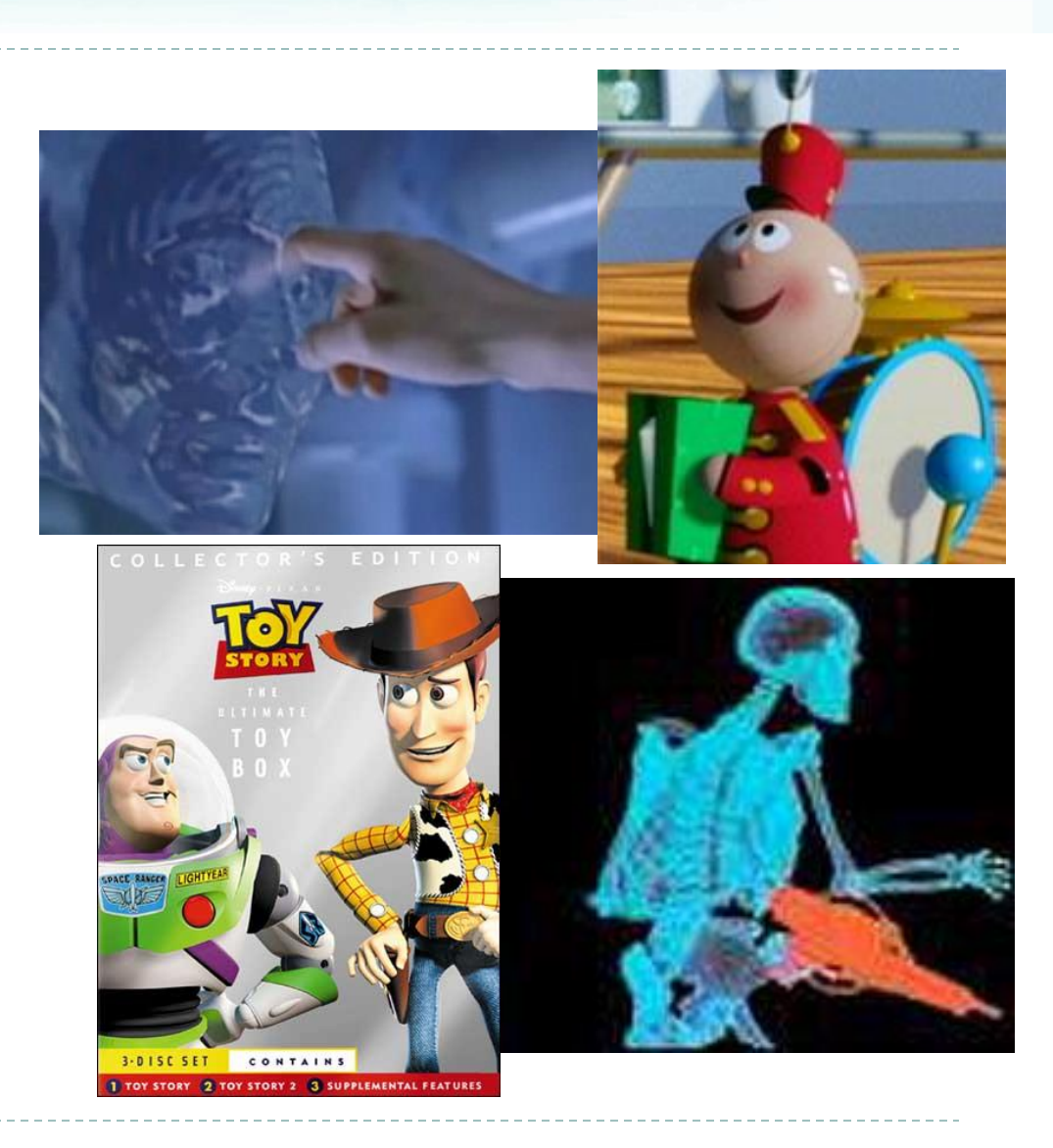

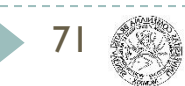

### In movies

- Lord of The Rings (2001)
	- mass scenes
	- facial motion capture
- Beowulf (2007)
	- digital copies of actors
- Avatar (2009)

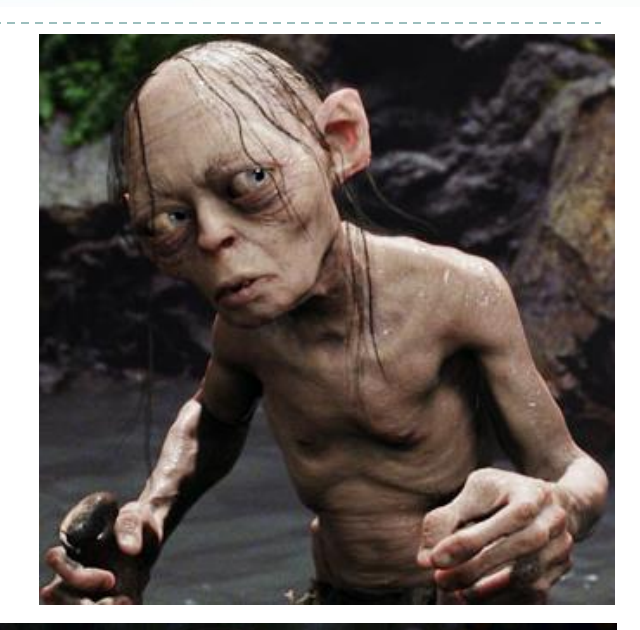

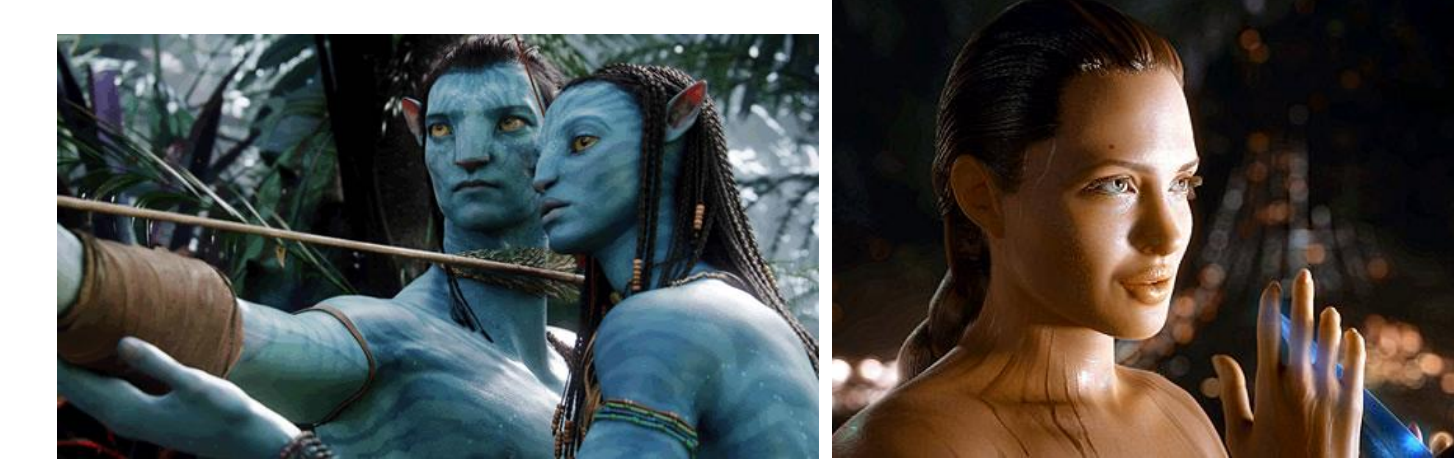

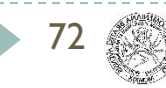
- Tennis For Two (1958)
	- **Oscilloscope**
- Spacewar! (1961)
- Space Invaders (1978)
	- raster graphics
- Lunar Lander, Asteroids (1979)
	- vector graphics
	- vector displays

73

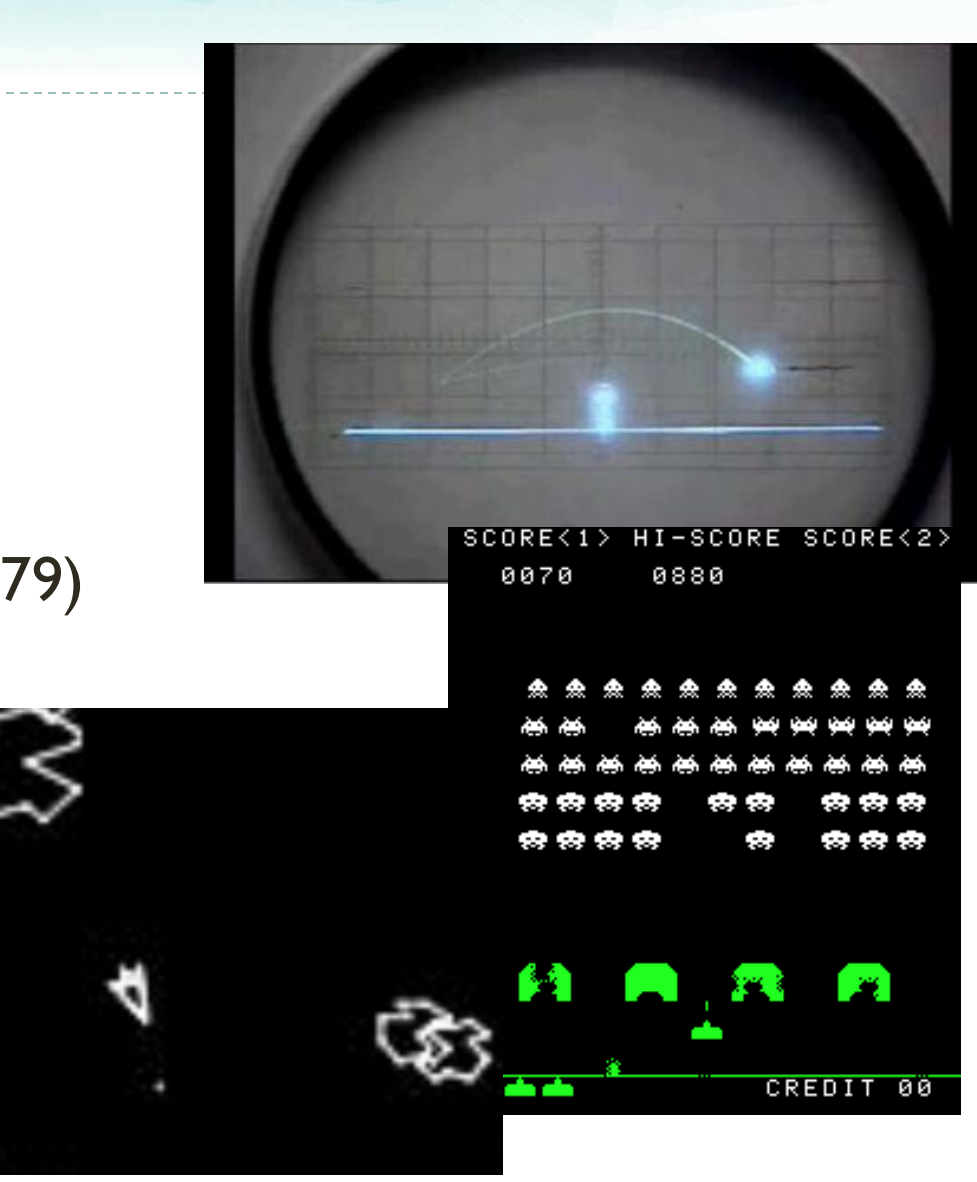

- Battlezone (1980)
	- First 3D vector game
- 3D Monster Maze (1981)
	- First 3D raster game
- Hovertank3D (1981)
	- Raycasting
- Ultima Underworld (1982)
	- Texture mapping

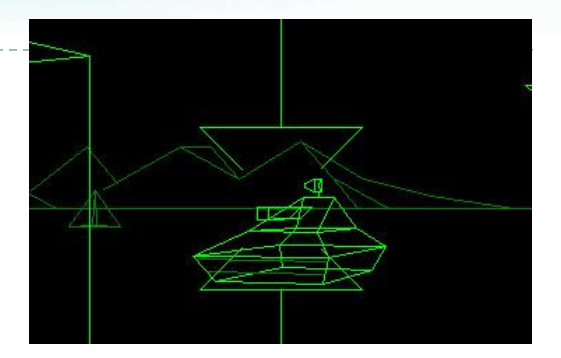

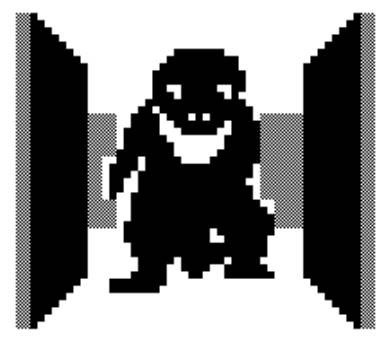

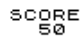

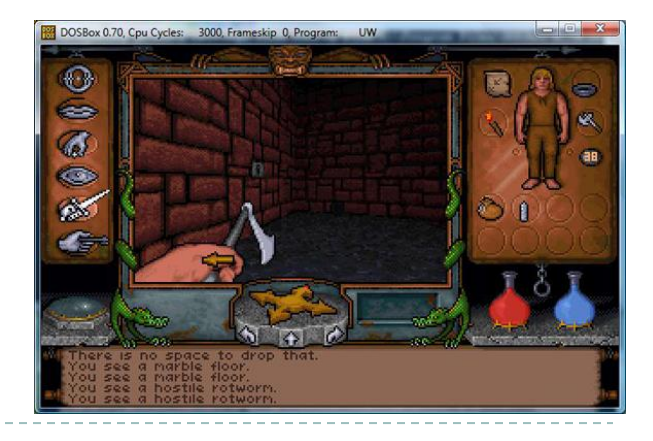

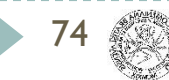

### - Quake (1996)

- Gouraud shading, real 3D (vertical axis look)
- Lightmaps

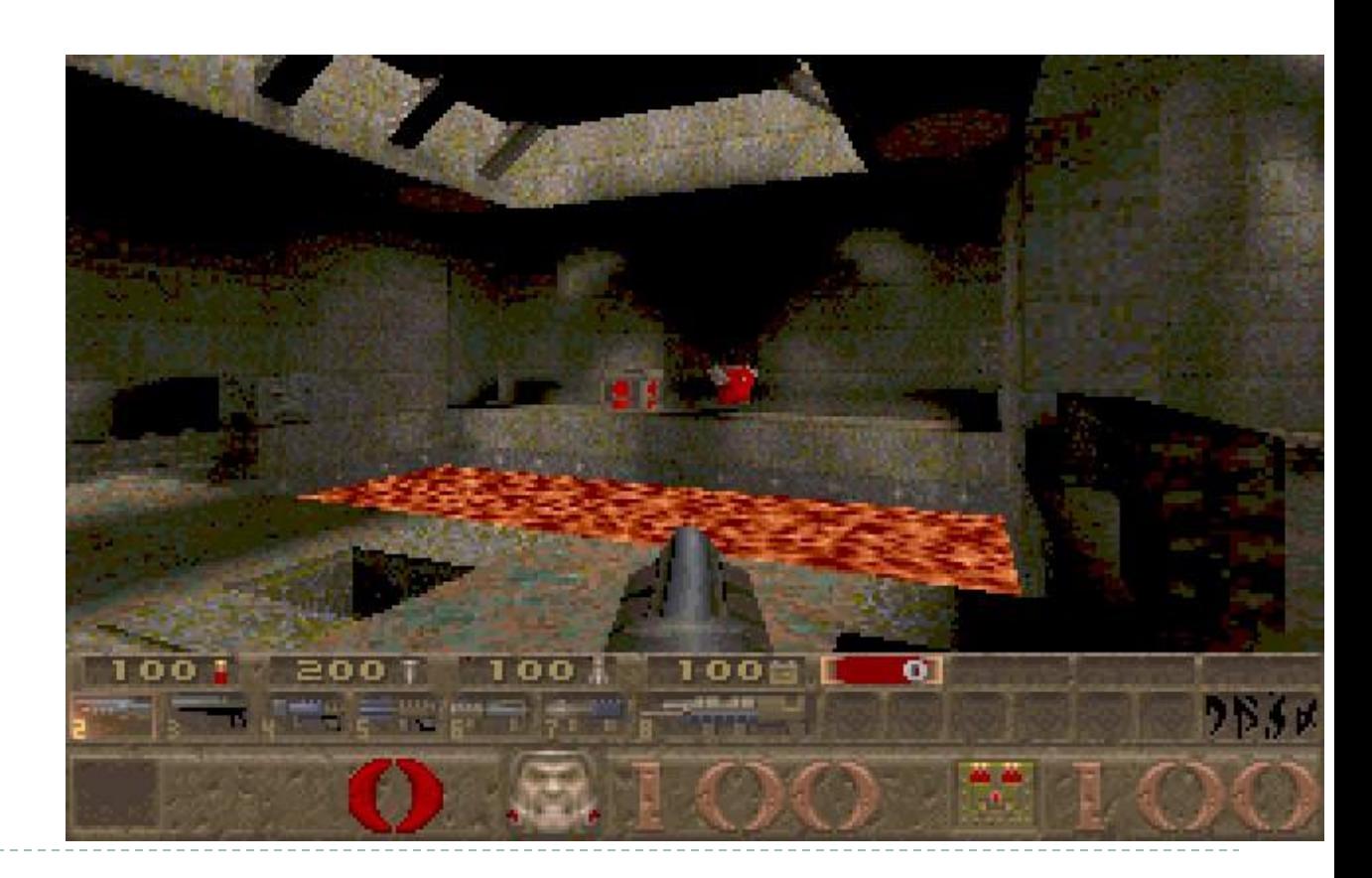

- Dynamic lights, soft shadows, shader effects, normal maps, tessellation, parallax mapping, environment mapping,...

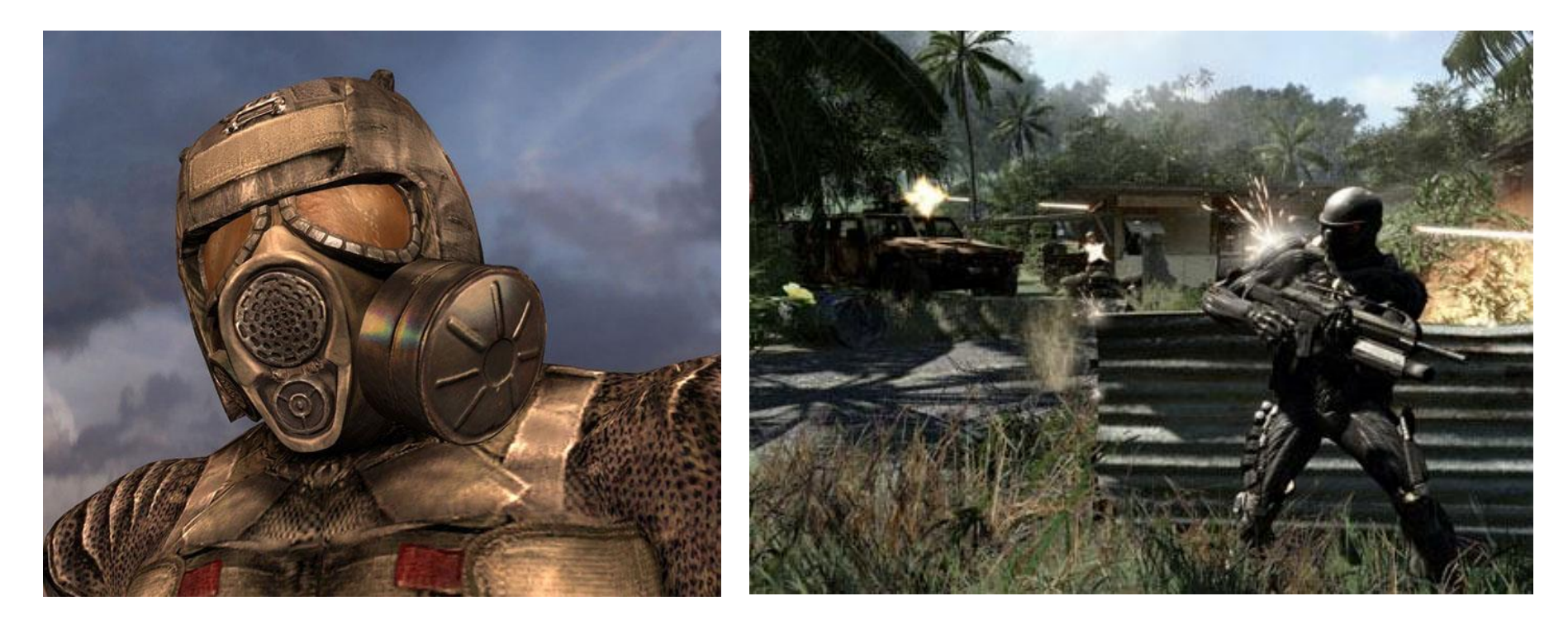

76

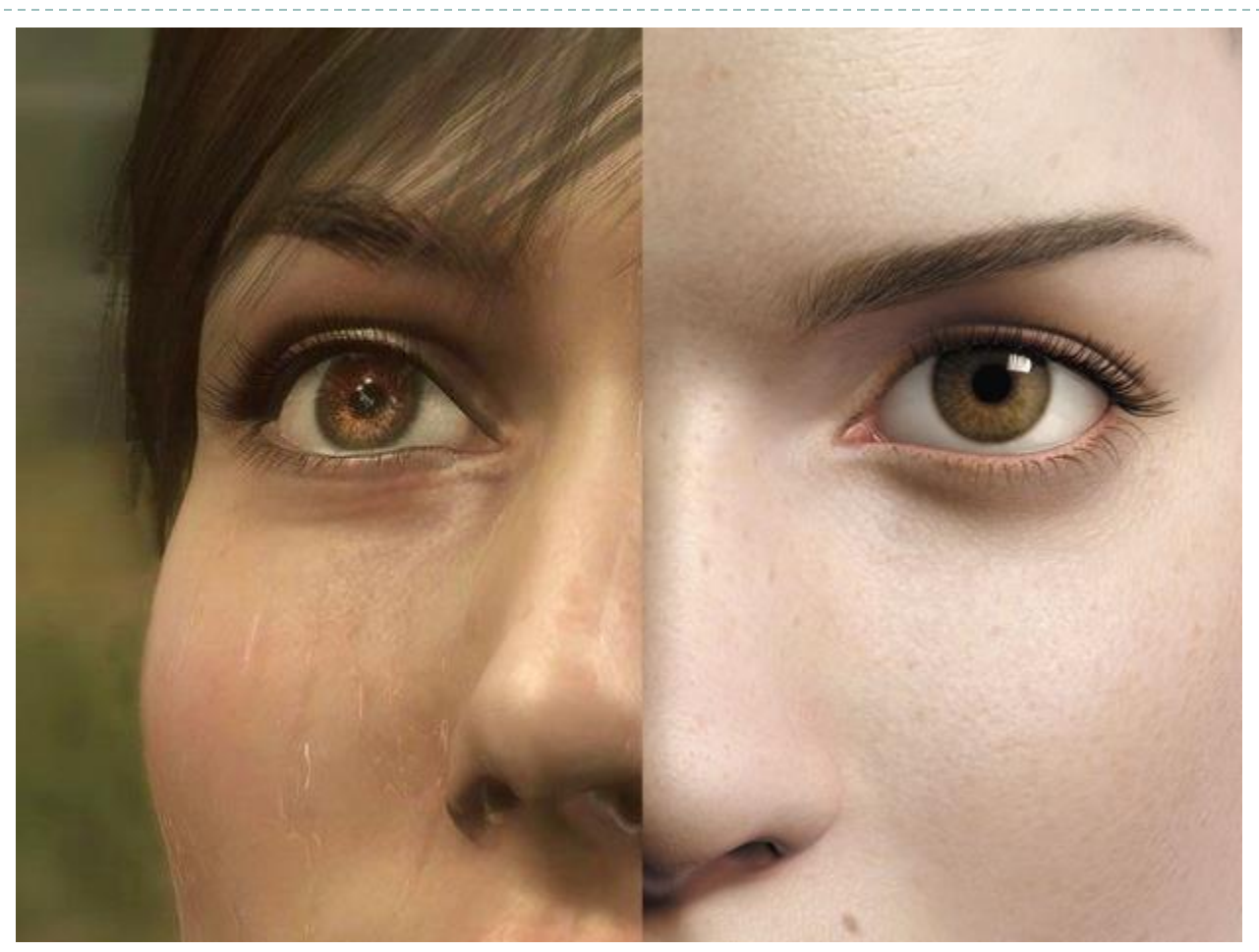

Heavy Rain (2010), PS3 Final Fantasy (2001)

50 frames per second 90 minutes per frame

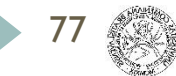

#### Battlefield V (2019) RTX

78

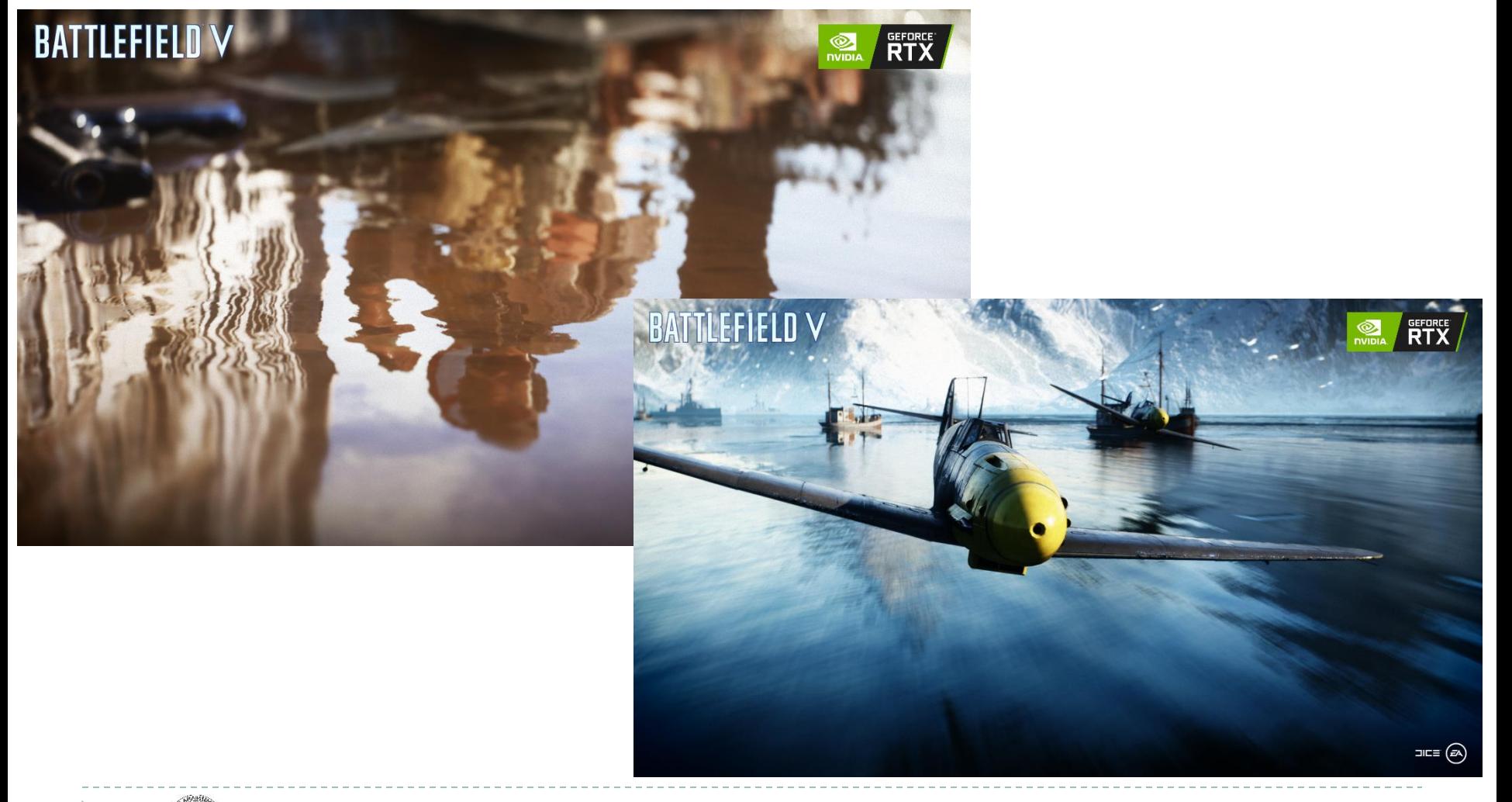

#### Metro Exodus (2019) RTX

79

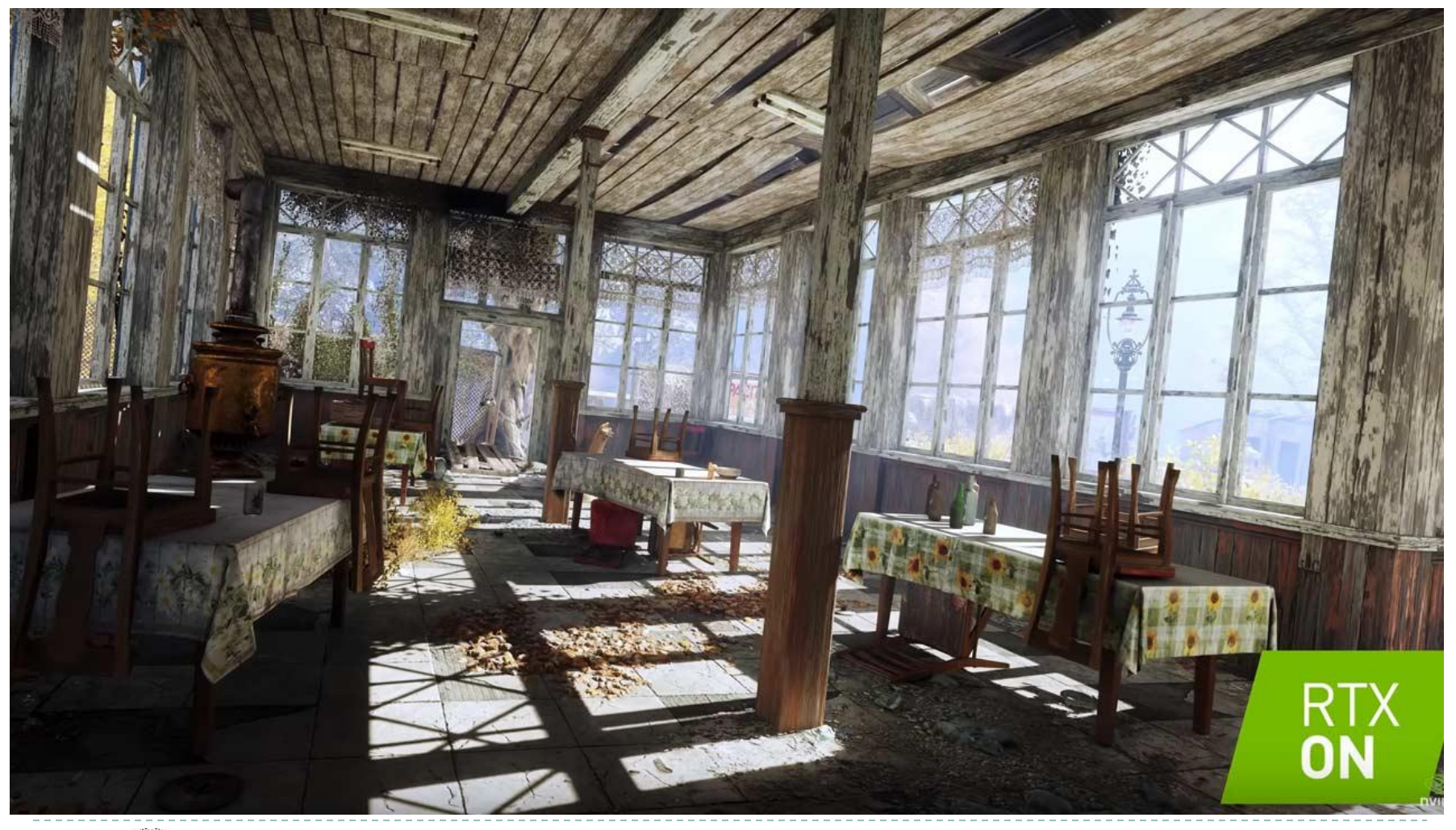

#### Minecraft RTX

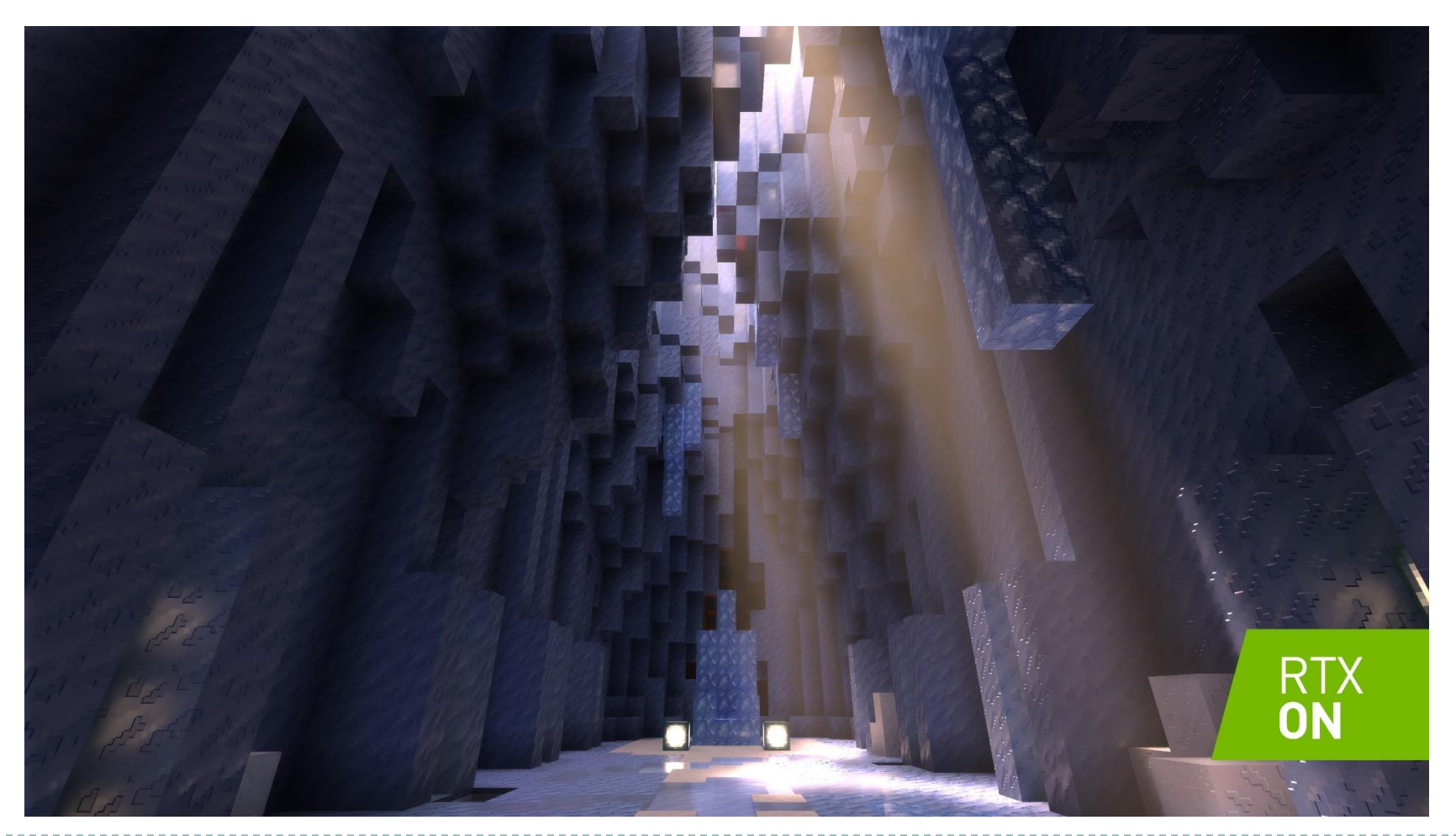

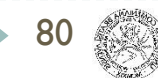

Horizon: Zero Dawn (PS4) – custom engine, procedural clouds

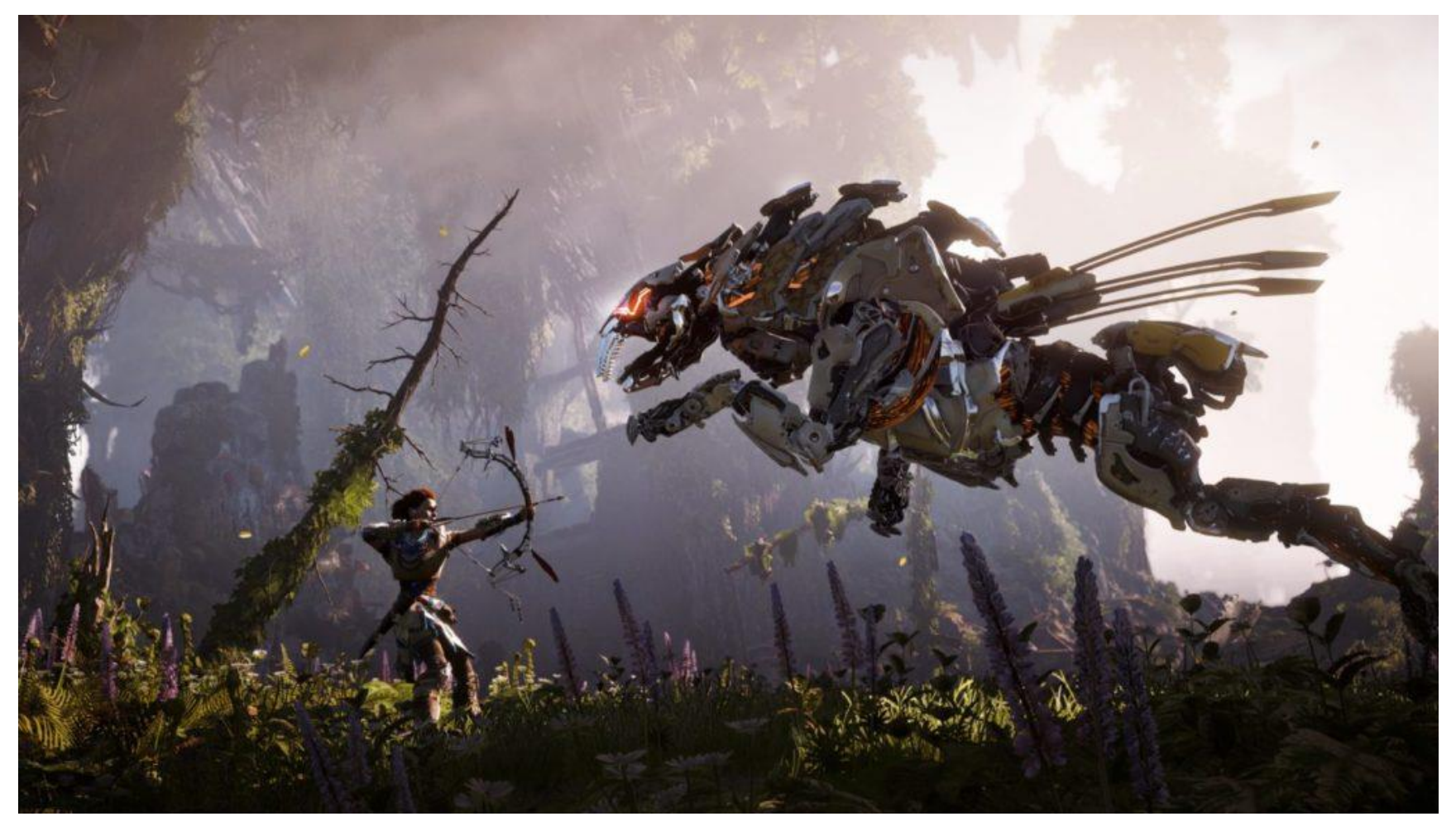

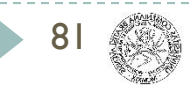

#### The Order: 1886 (PS4) – custom engine, interior 3D scans

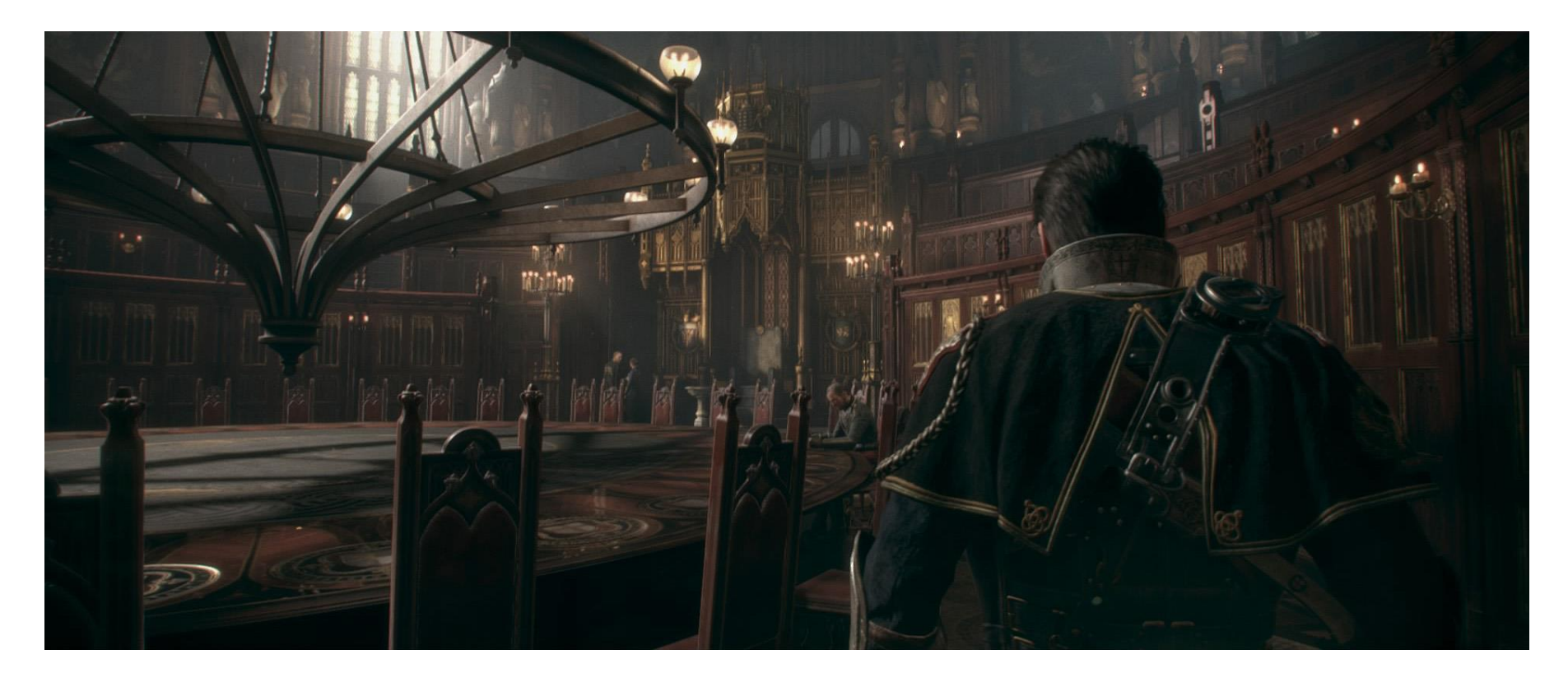

82

#### Avangers: Endgame (2019)

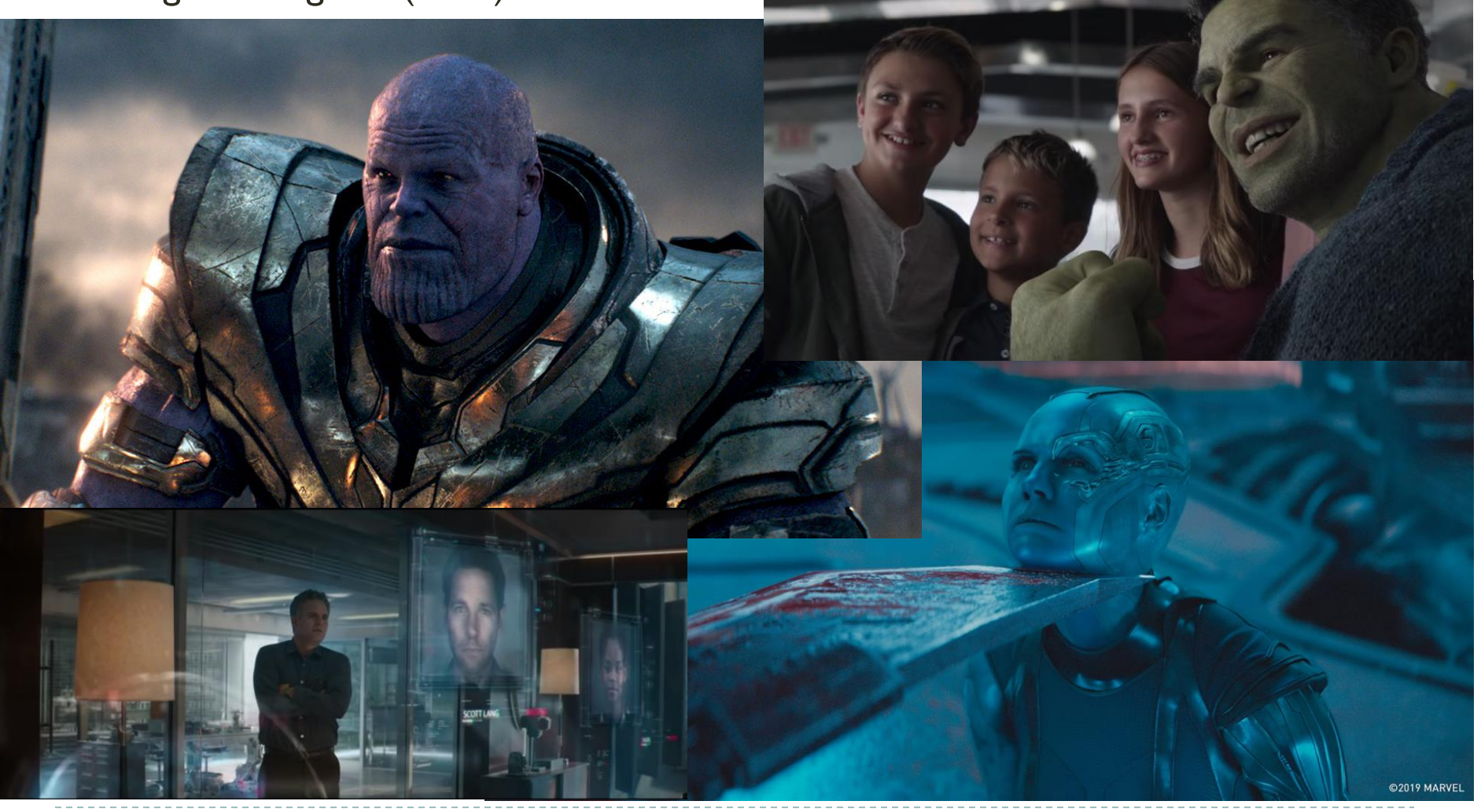

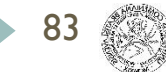

# How the lectures should look like #3

- Ask questions, please!!!
- Be communicative

84

- More active you are, the better for you!

### Introduction

#### **What is rendered image?**

#### **How do we perceive the color image on a device?**

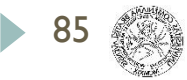

### Frame Buffer

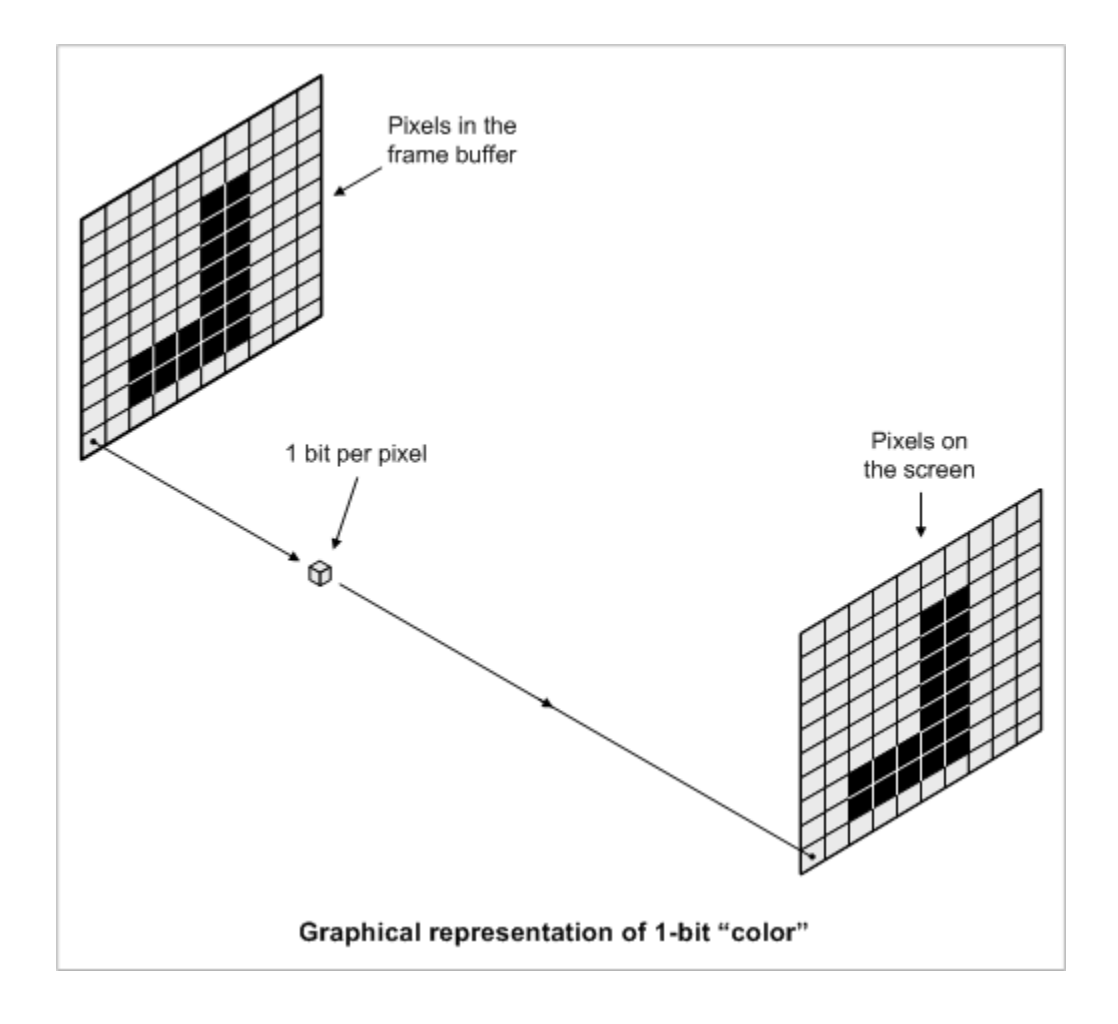

86

# Color Mixing

#### - Mixture of Red, Green and Blue

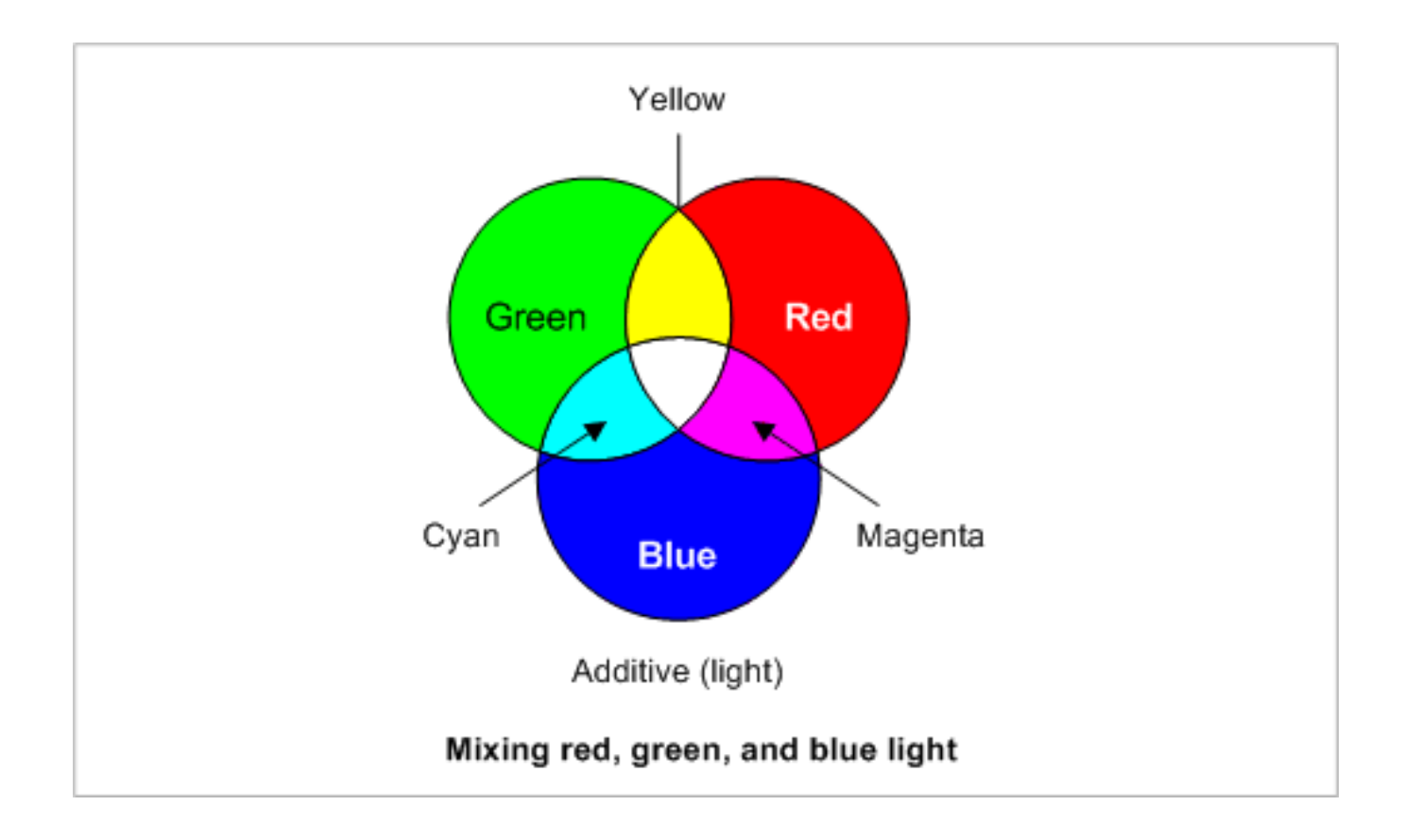

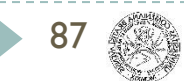

# Color Display

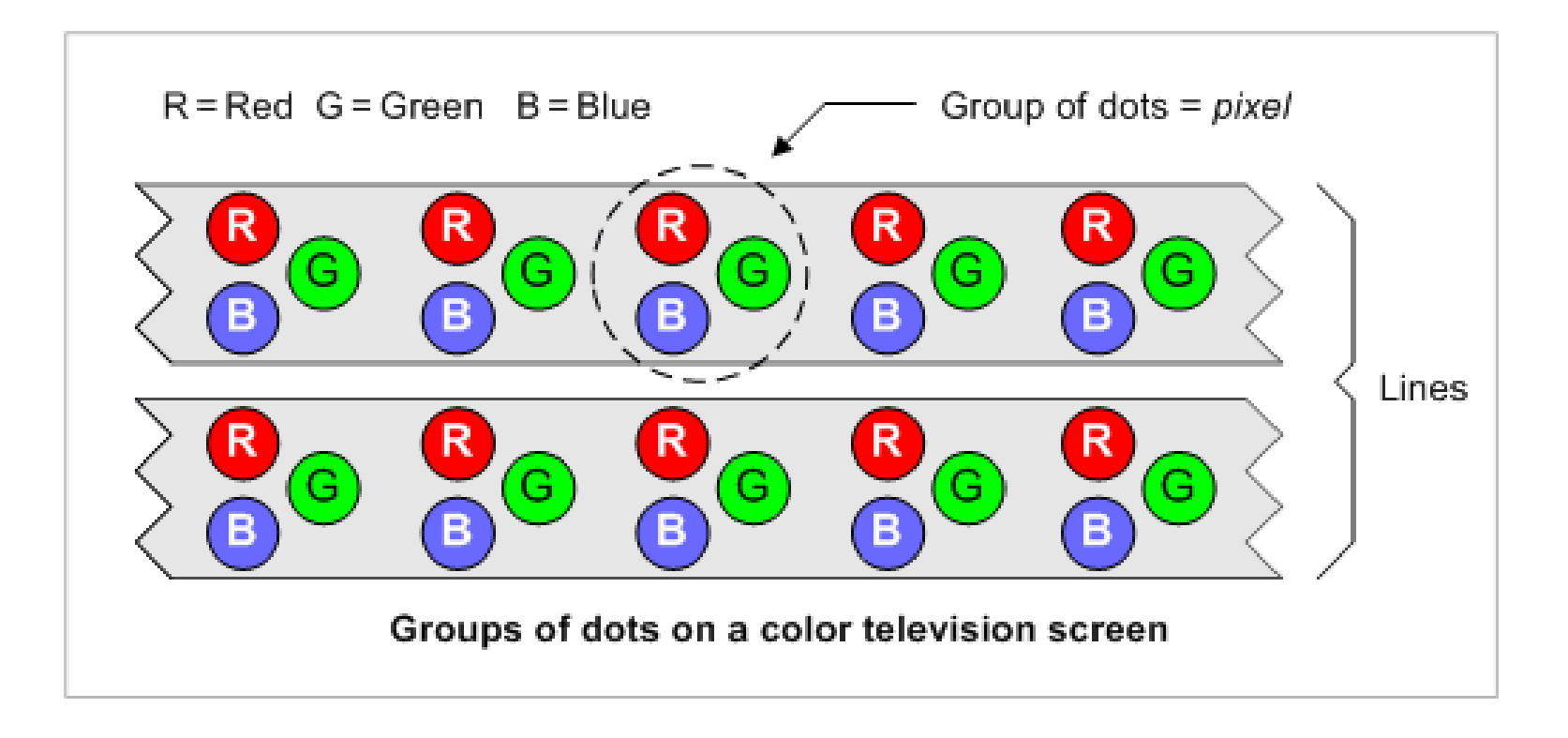

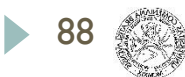

# Modern Displays

#### LCD - liquid crystal display

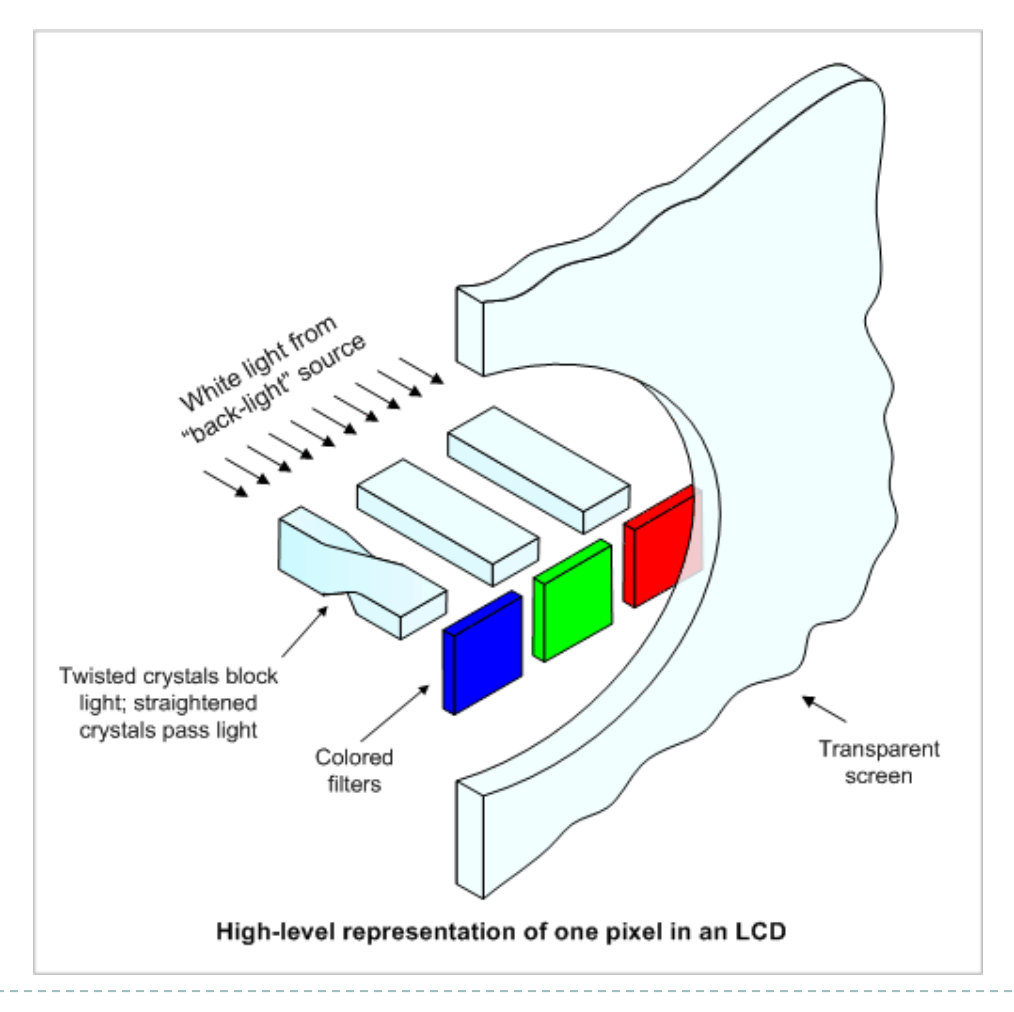

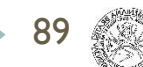

### Pixel

#### PIxEL - Picture Element

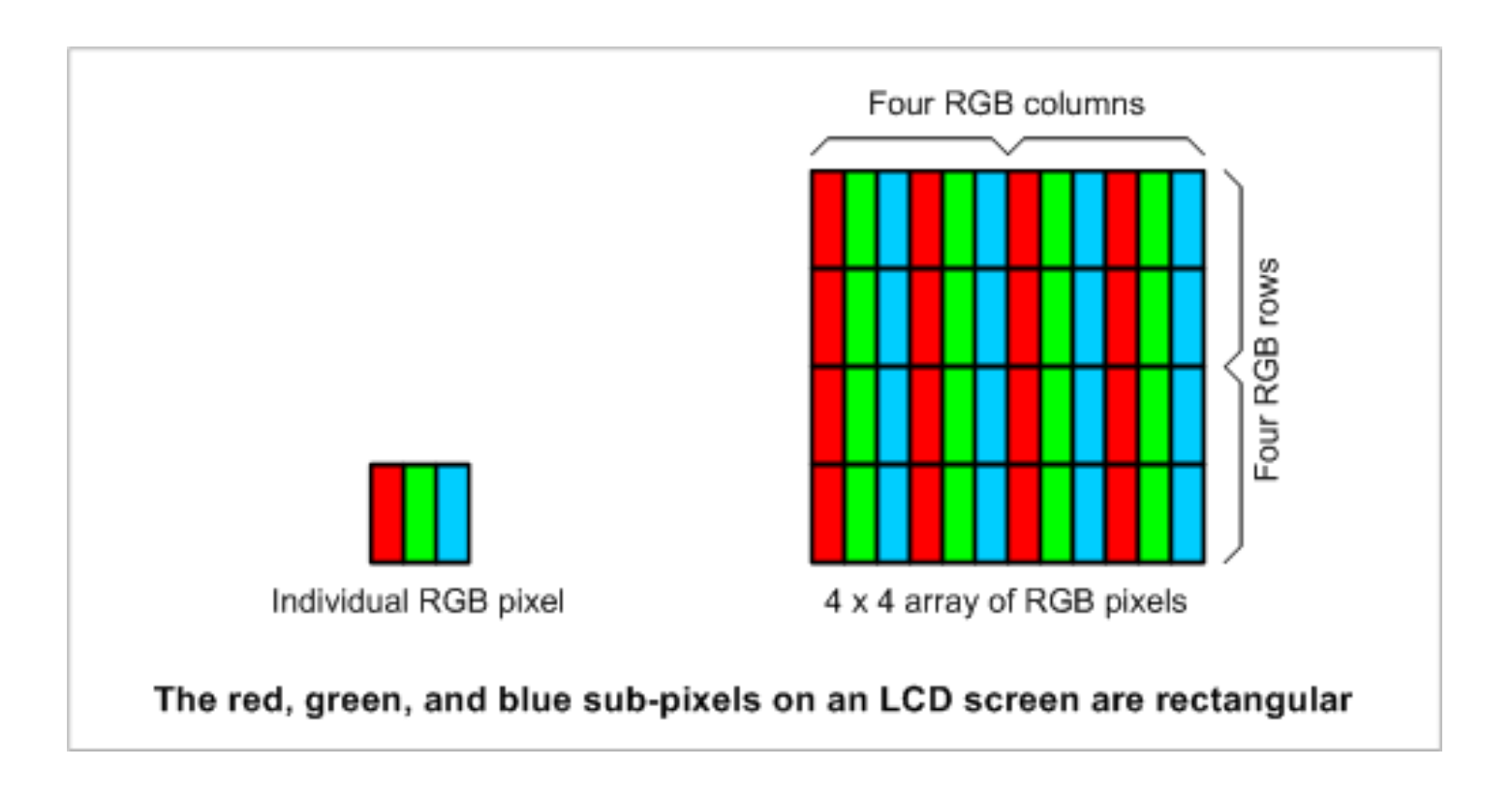

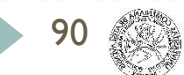

# Color Depth

#### Bits per pixel determine image color depth

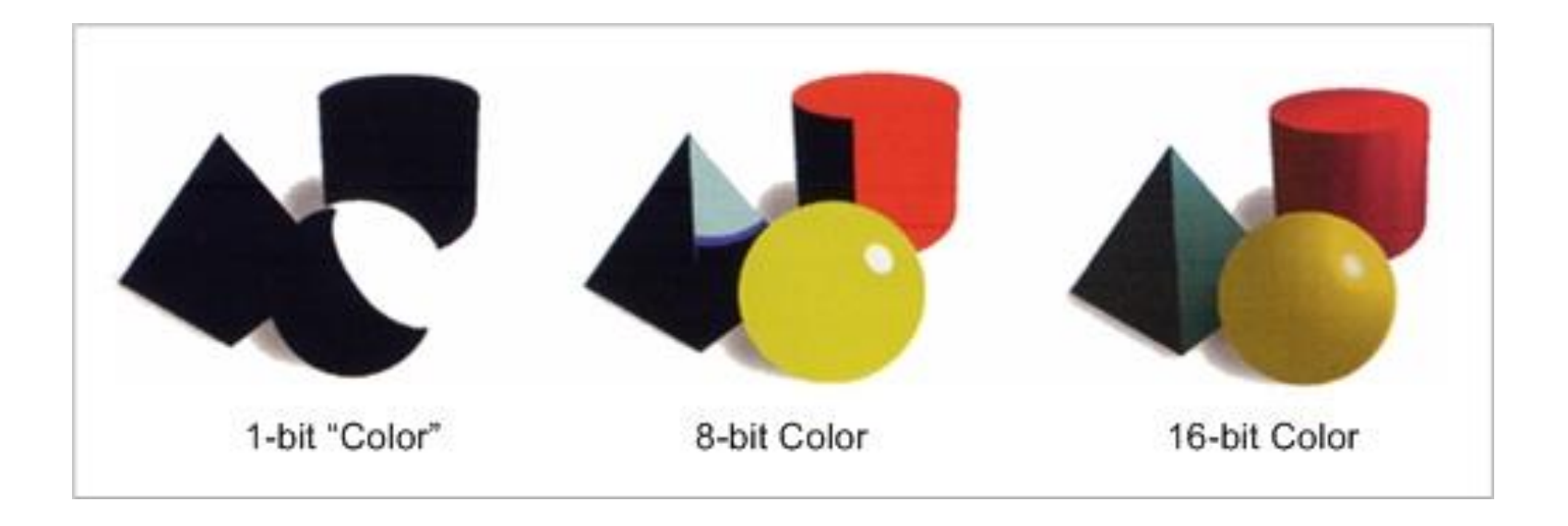

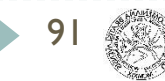

# Frame-buffer Manipulation

- **Direct memory access,** 
	- **Limited by OS security policies**
- Various graphical toolkits and libraries
	- ▶ Often slow for complex geometry and 3D graph
- ▶ OpenGL and DirectX

92

**Fast but requires hardware** 

#### - Rectilinear 2D array of pixels

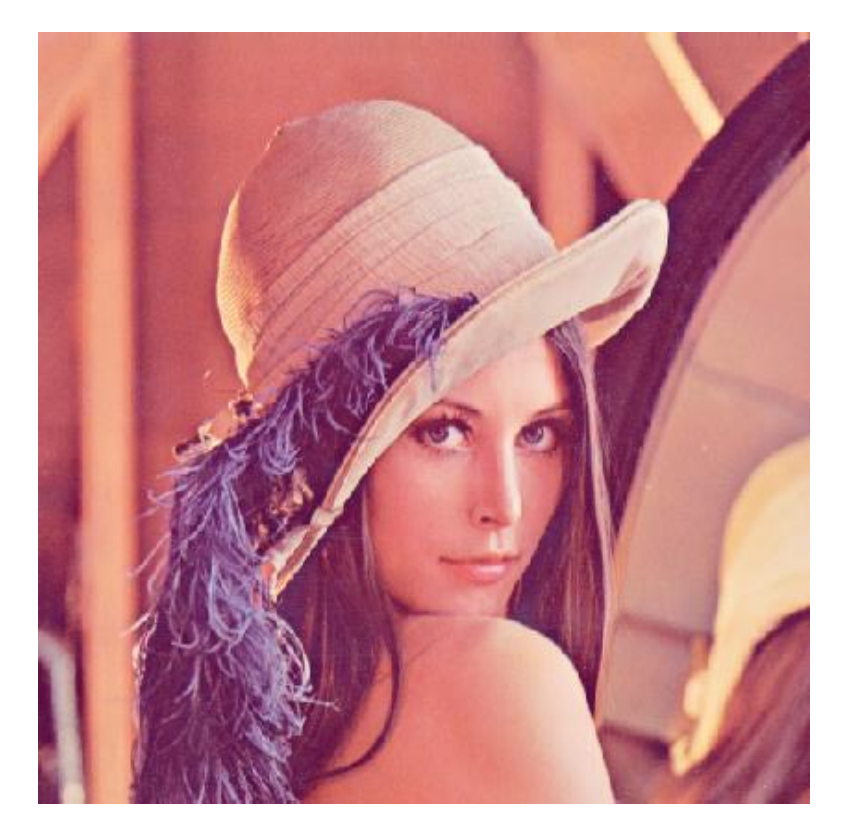

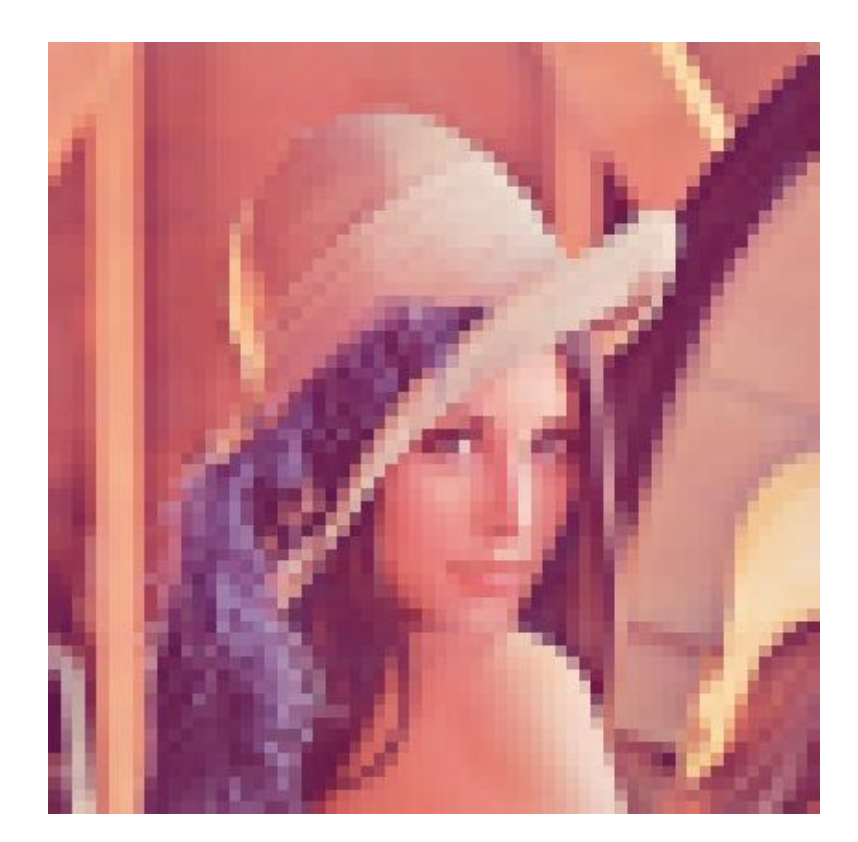

### **Reality Digital Image**

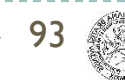

- Rectilinear 2D array of pixels

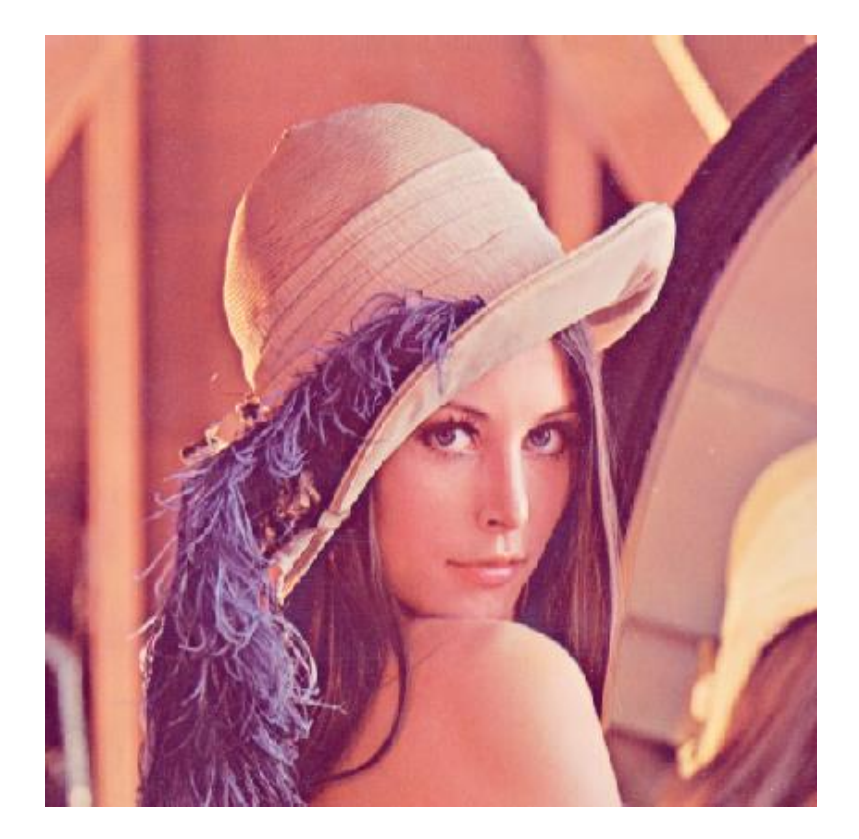

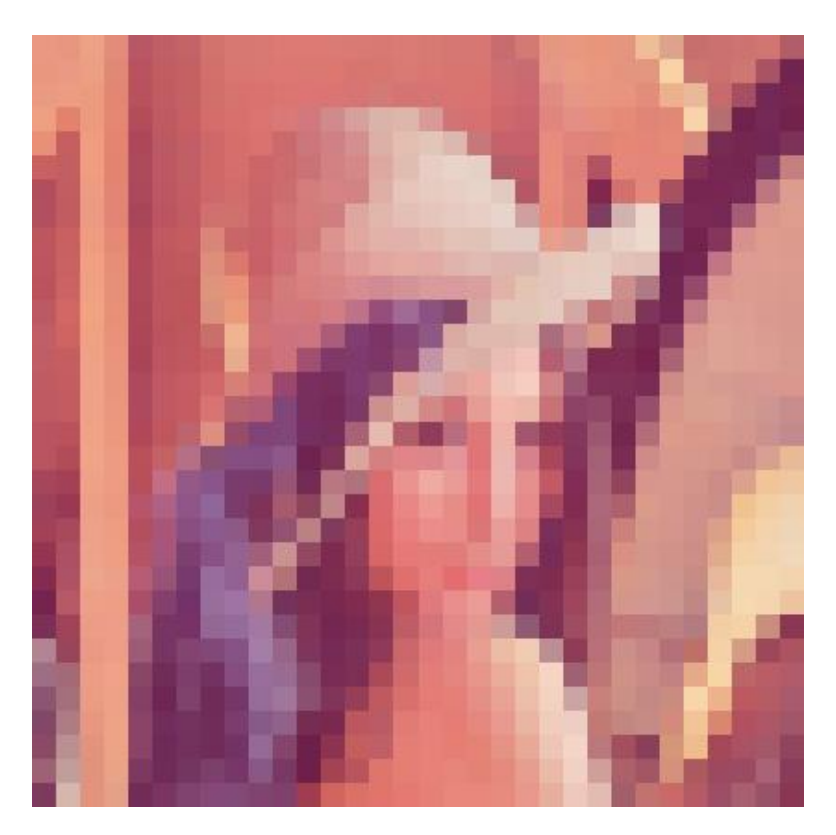

#### **Reality Digital Image**

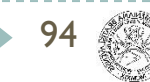

- Pixels are NOT little squares! Pixels are samples!

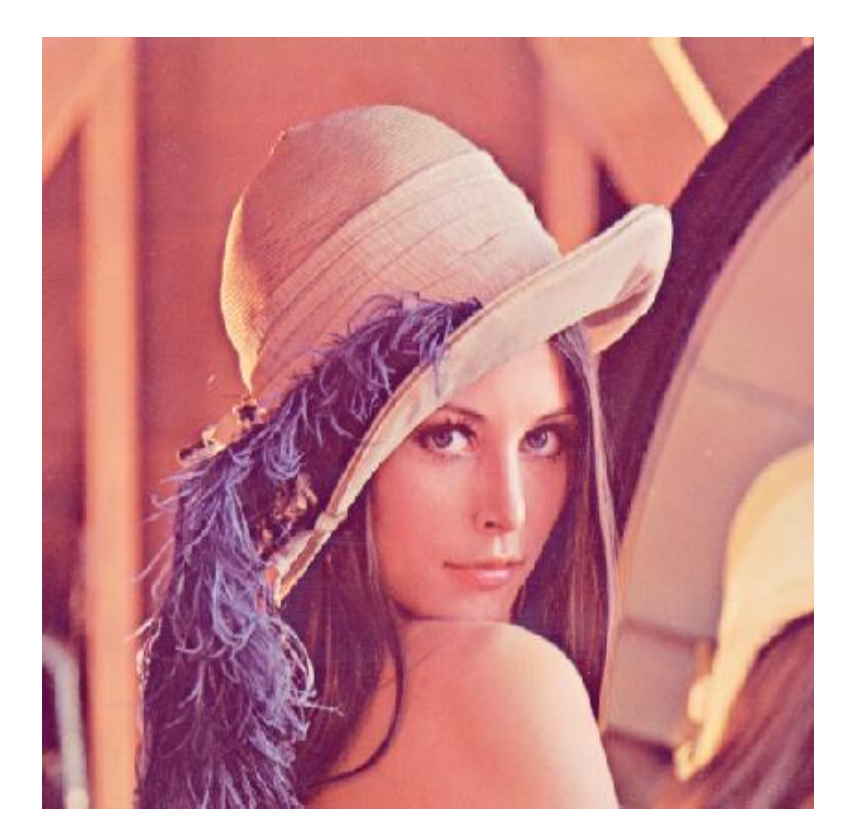

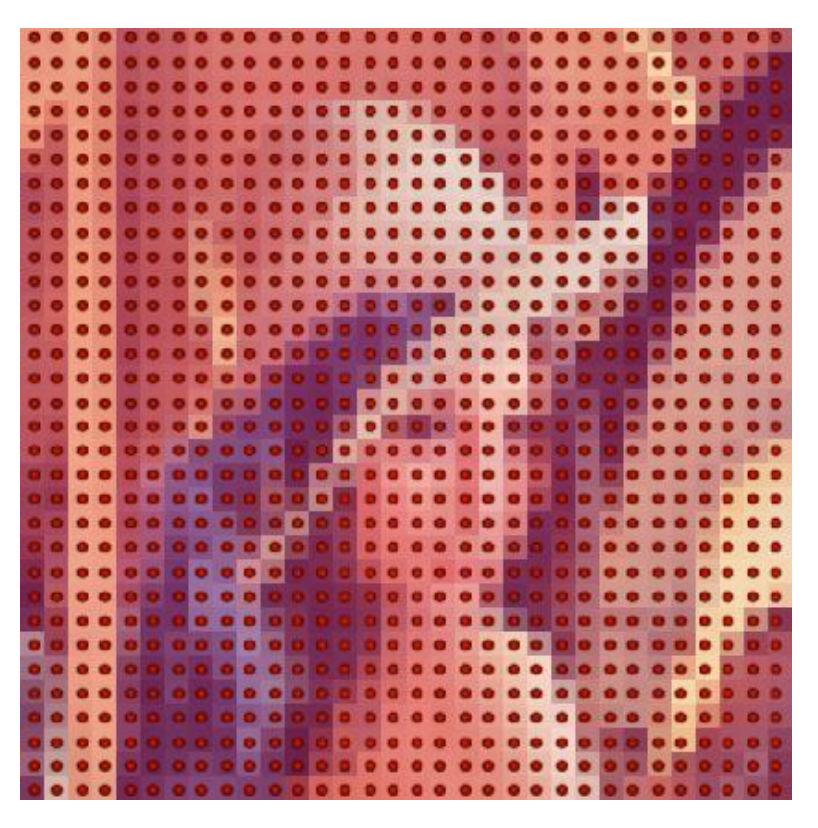

#### **Reality Digital Image**

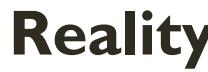

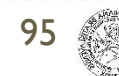

- For a programmer it is a memory structure
- Usually represented as sequence of pixels
- Typically line after line, left to right
- Pixels have their own structure

# Image resolution

### - Spatial resolution

- Image has "Width" x "Height" pixels
- DPI (dots per inch) is more representative
- Intensity resolution
	- Each pixel has limited "Depth" bits per color
- Temporal resolution
	- Image is updated at "Rate" Hz in case of a video sequence

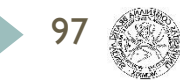

# Raster Graphics

- Images
	- What is an image?
	- How to capture images?
	- How to display images?
- Color
	- What is a color?
	- How do we perceive the color?
	- How computers represent the color?

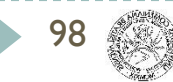

# What is color?

- Distribution of energies amongst frequencies of visible light range

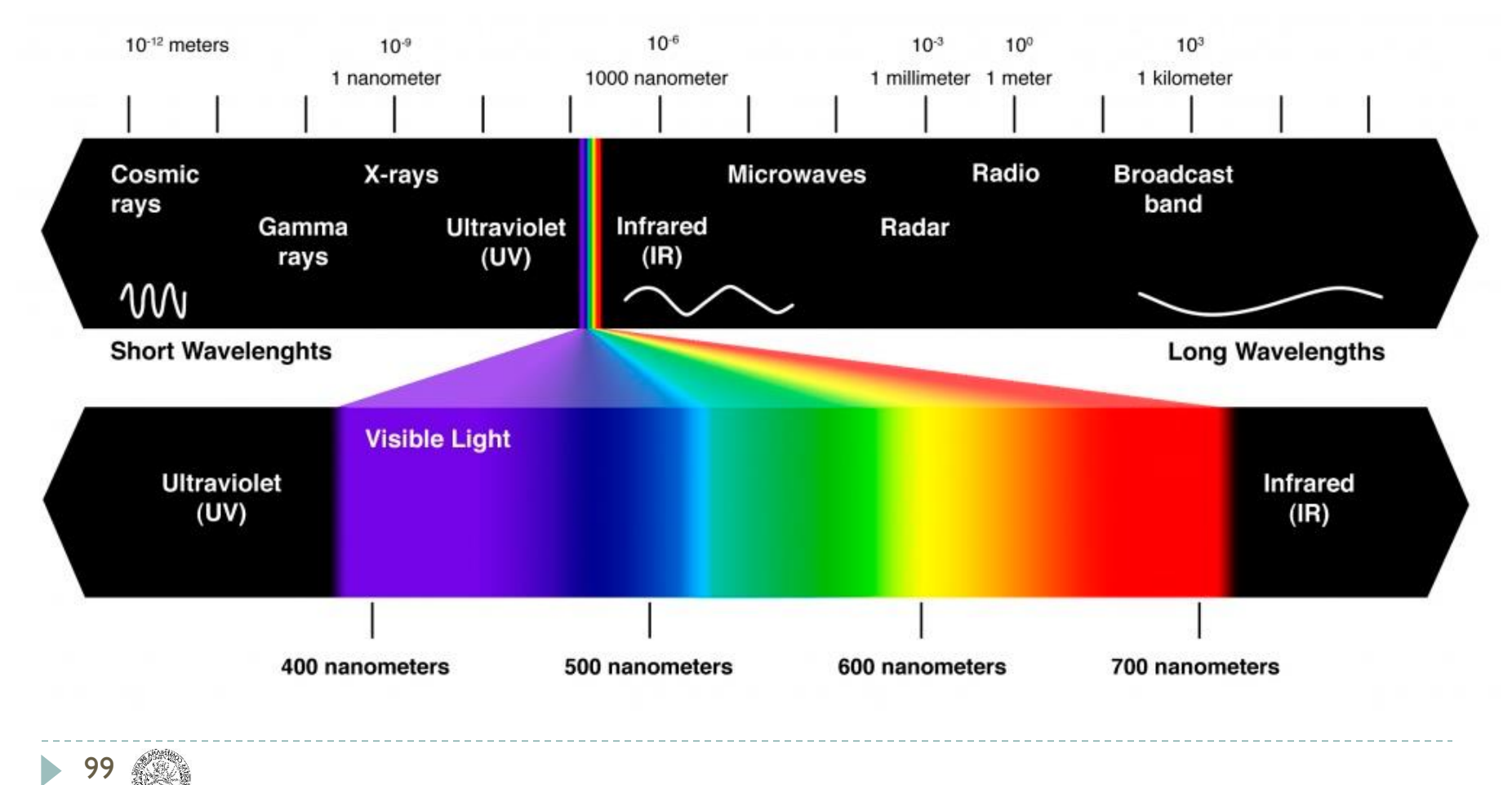

# Visible light

- The perceived color of light is characterized by
	- $Hue =$  dominant frequency (peak)
	- Lightness = luminance (area under curve)
	- Saturation  $=$  excitation purity (ratio of highest to rest)

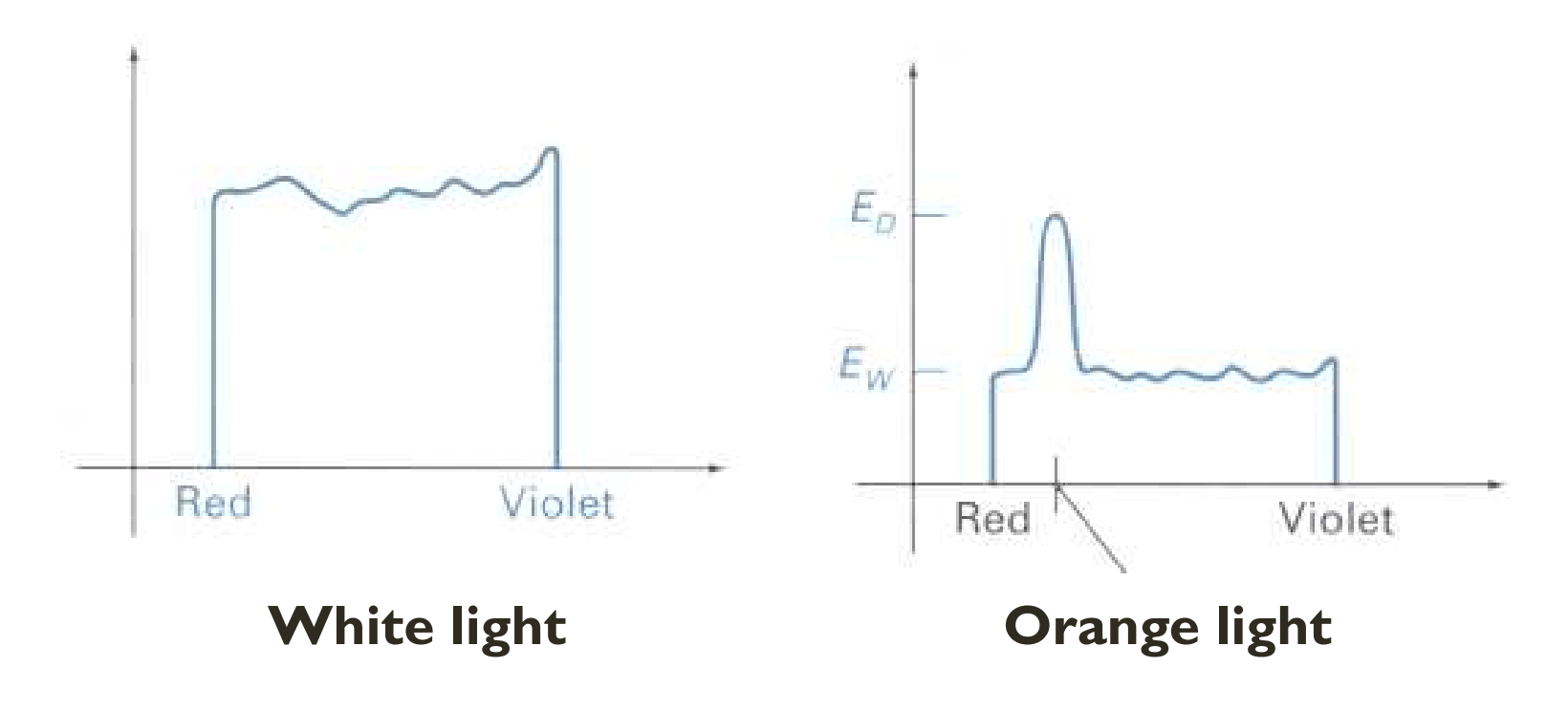

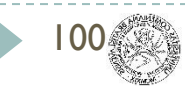

### How do we perceive color?

### - Color as perceived reflectance of the light source

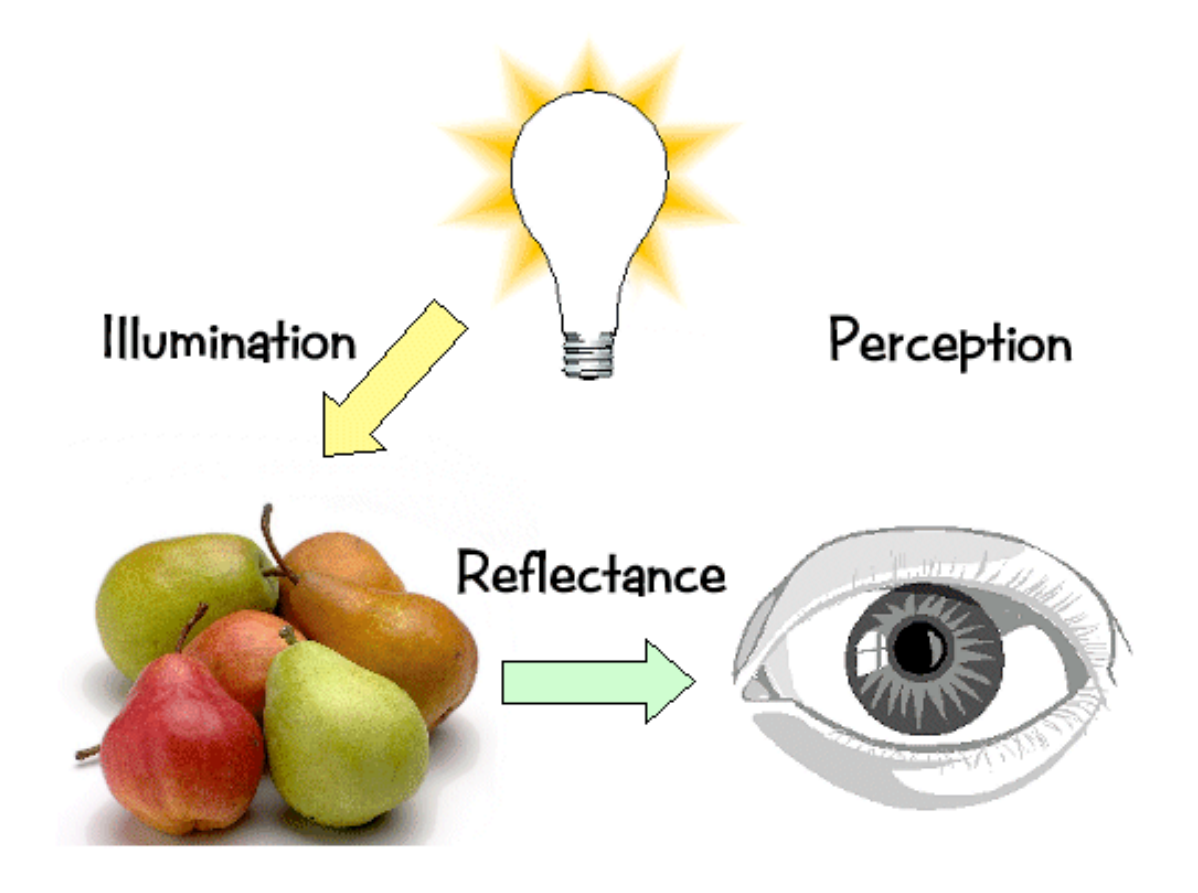

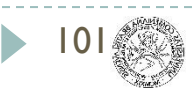

### How do we perceive color?

- Color as perceived reflectance of the light source

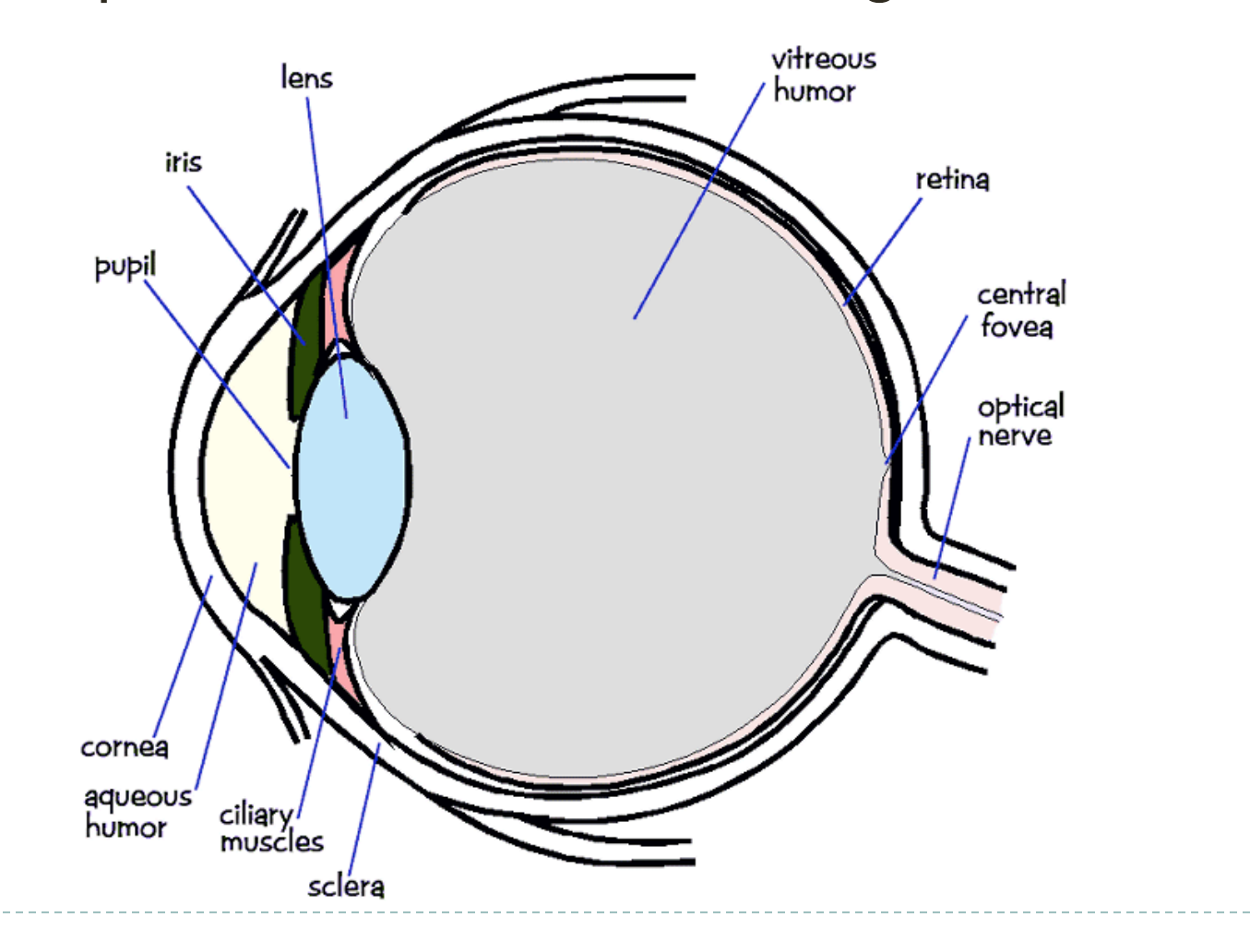

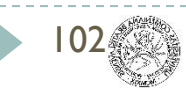

### Color Perception

- The density of cones is not linear
- Fovea contains most color cones (čapík)

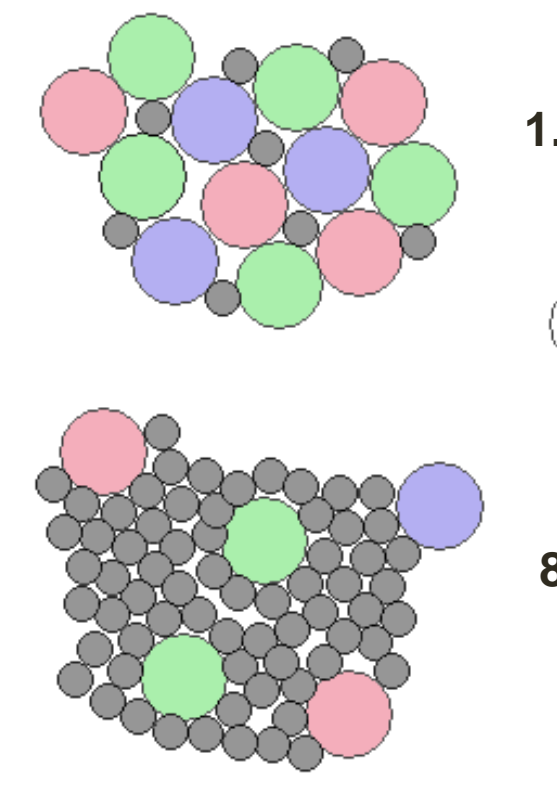

**1.35mm from retina center**

$$
\sum^{\frac{1}{2}} 4 \ \mu \mathrm{m}
$$

**8mm from retina center**

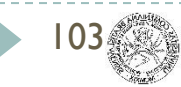

### Color Perception

- The density of cones is not linear
- Fovea contains most color cones

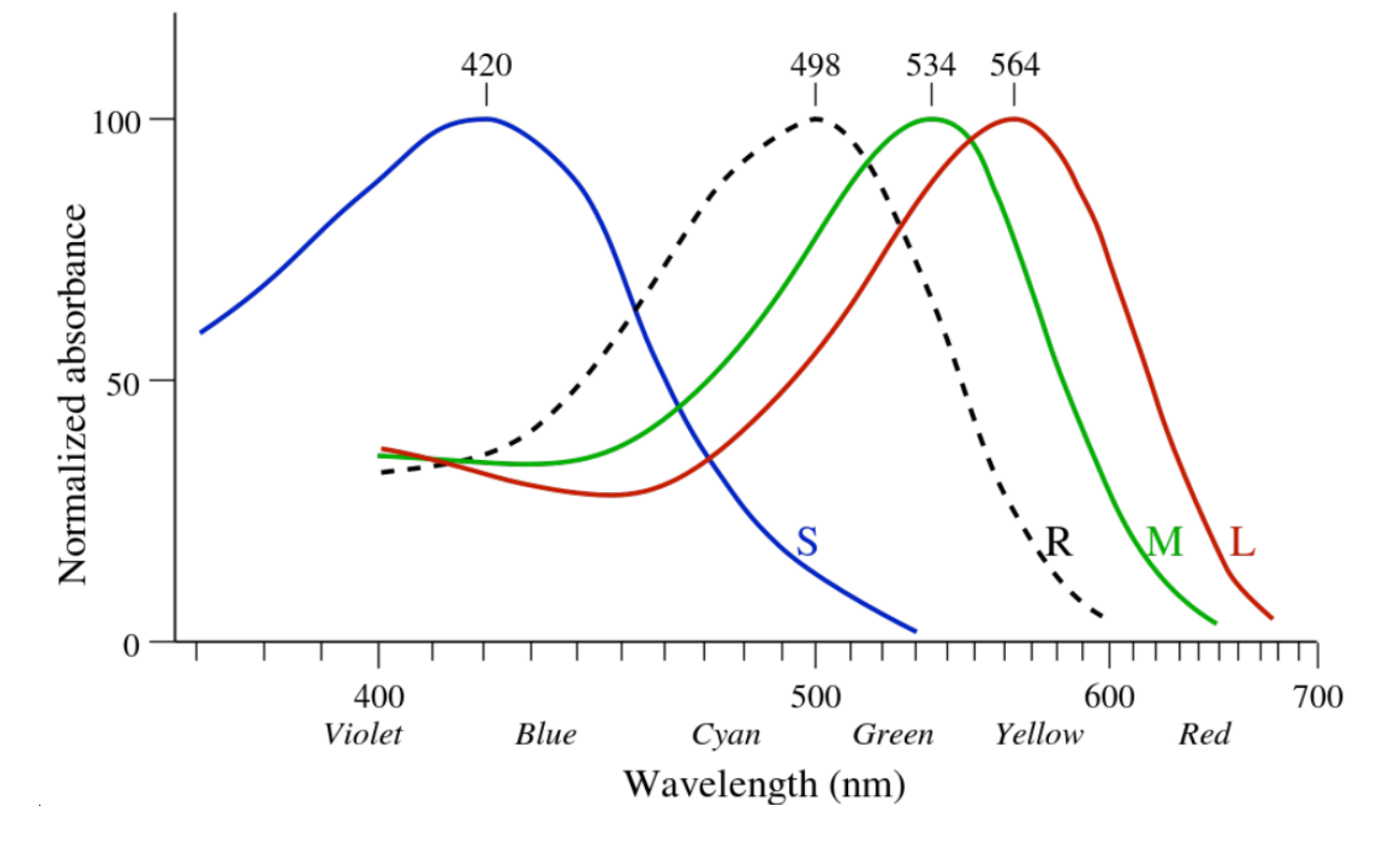

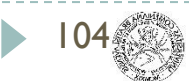

# Color representation by computers

- Common color models
	- RGB
	- CMY
	- XYZ
	- HSV
	- HLS
	- etc…

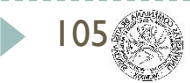

# More about color models

- Color Image Processing
- Modelling and Rendering Techniques
- Practicum on ML and AI on the Visual Data (Thursday, 9:50 – 13:00, F1-248)

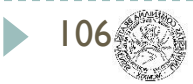

### Next Lecture

#### **Modeling**

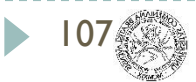

# Acknowledgements

 Thanks to all the people, whose work is shown here and whose slides were used as a material for creation of these slides:

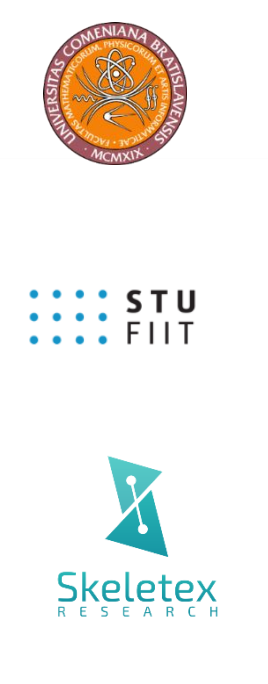

Matej Novotný, GSVM lectures at FMFI UK

Peter Drahoš, PPGSO lectures at FIIT STU

Output of all the publications and great team work

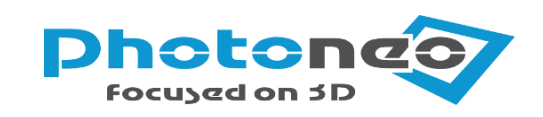

Very best data from 3D cameras

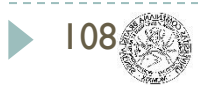
## Questions ?!

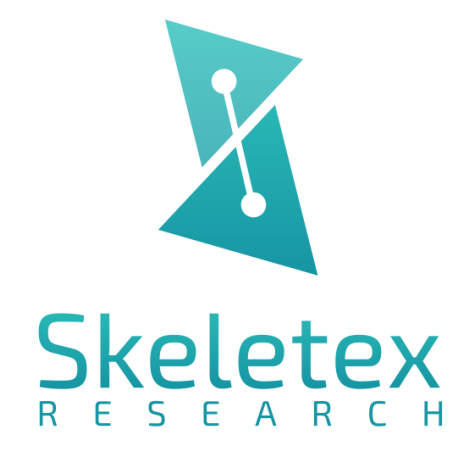

www.skeletex.xyz

madaras@skeletex.xyz

martin.madaras@fmph.uniba.sk

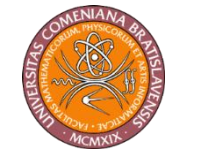

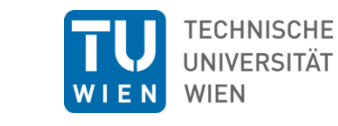

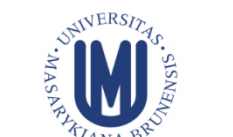

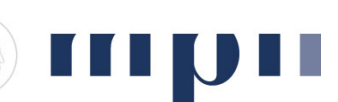

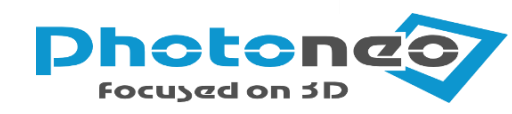

**: : : STU**<br>: : : FIIT

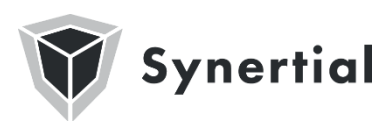

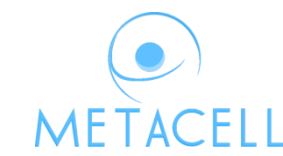

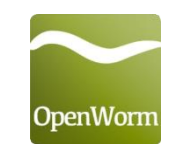

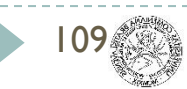